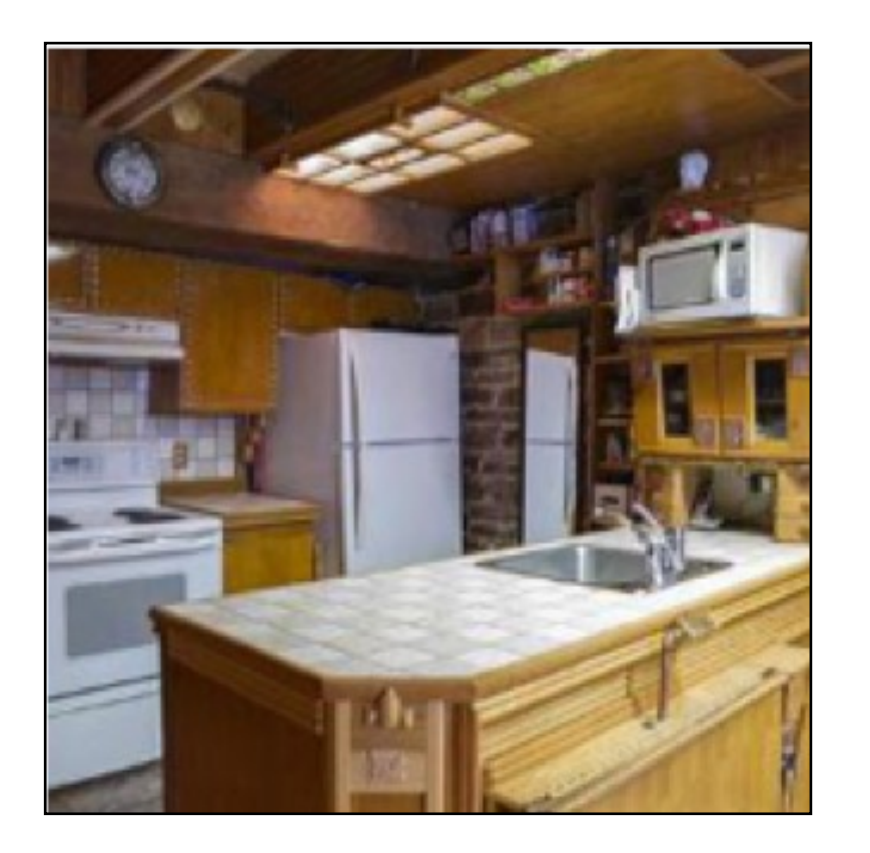

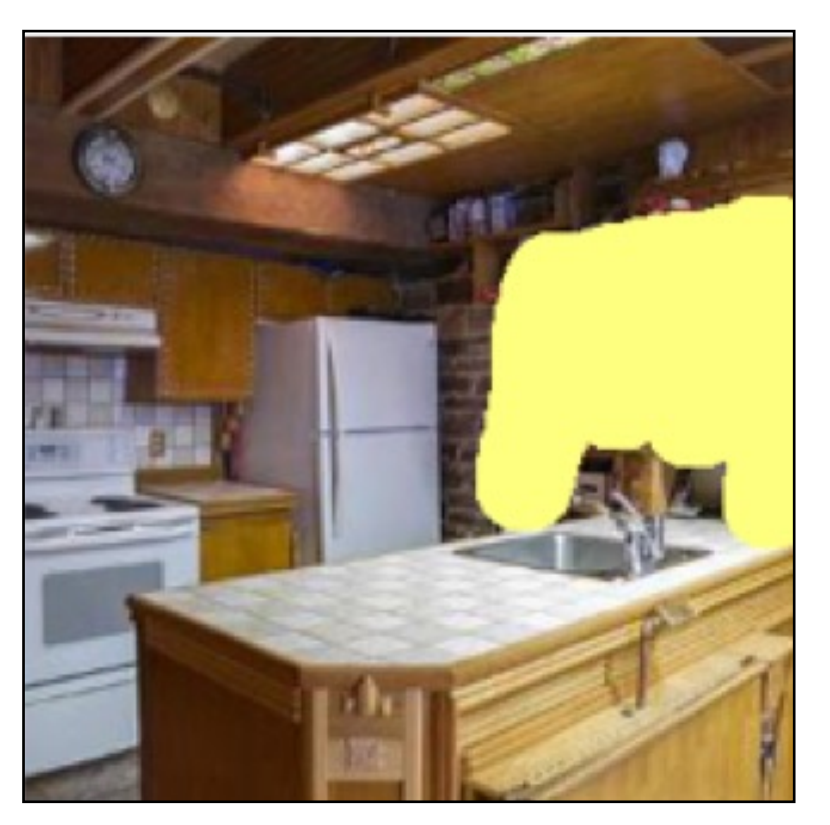

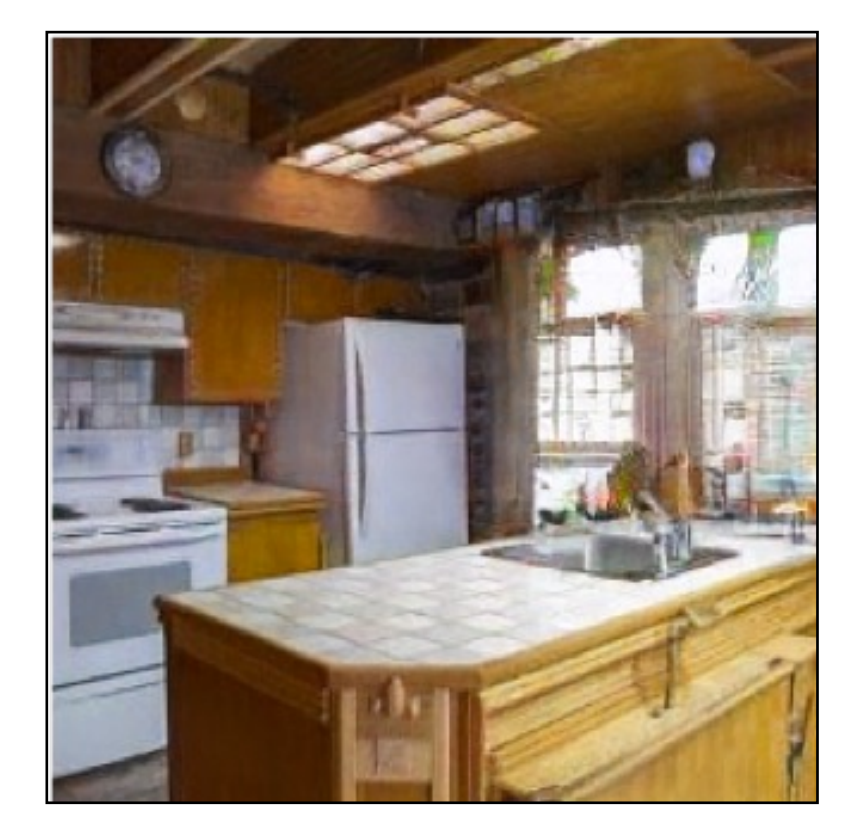

## Jun-Yan Zhu 16-726, Spring 2023 Image Editing with Optimization (part I)

## $\odot$  GANPaint [Bau et al. 2019]

## Text-to-Image Everywhere

## GANs, Masked GIT (GigaGAN, MUSE)

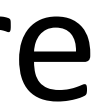

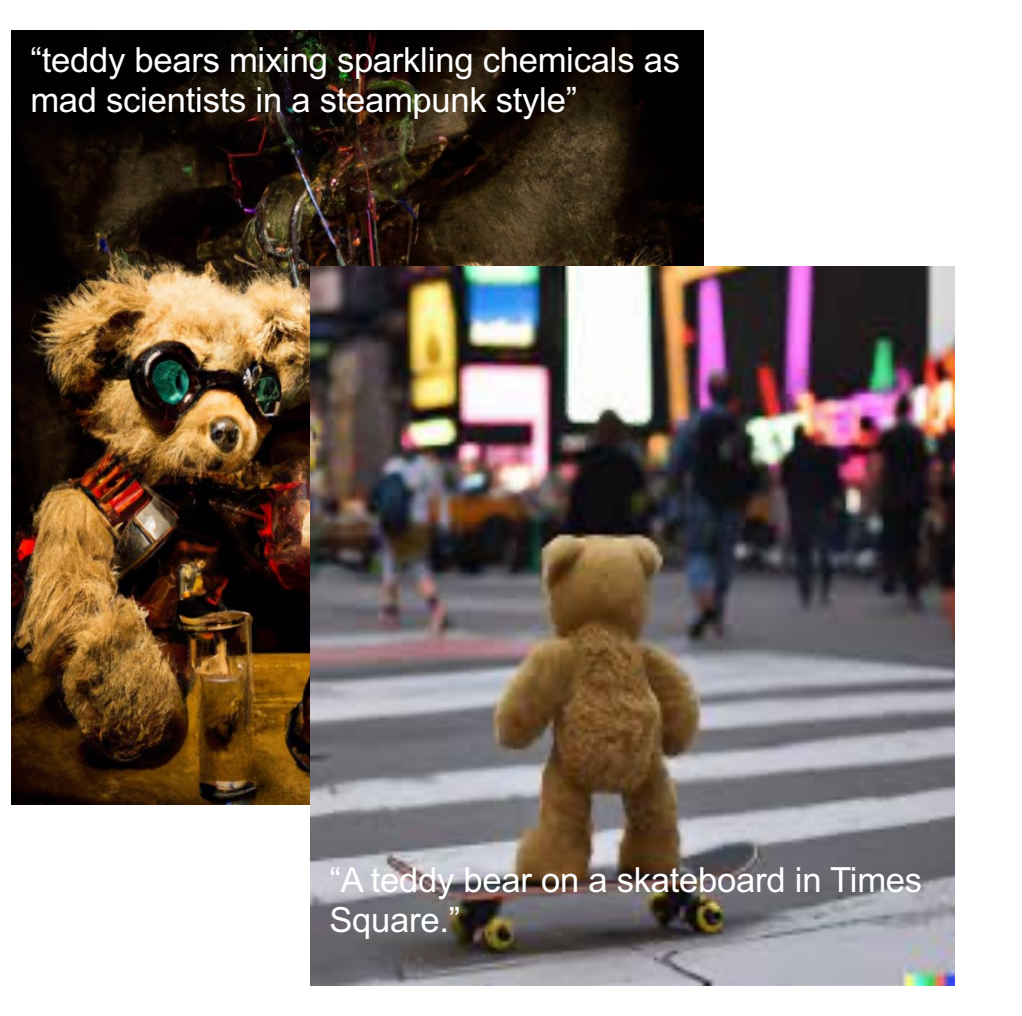

Autoregressive models (Image GPT, Parti)

## Diffusion models (DALL-E 2, Imagen)

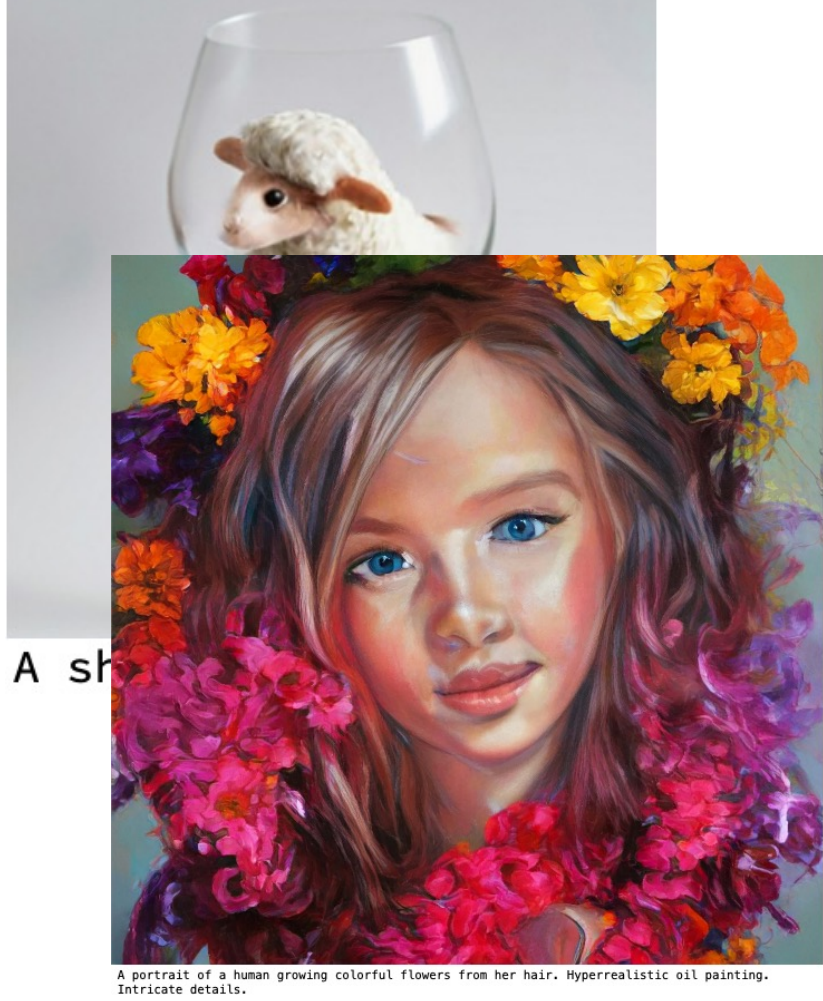

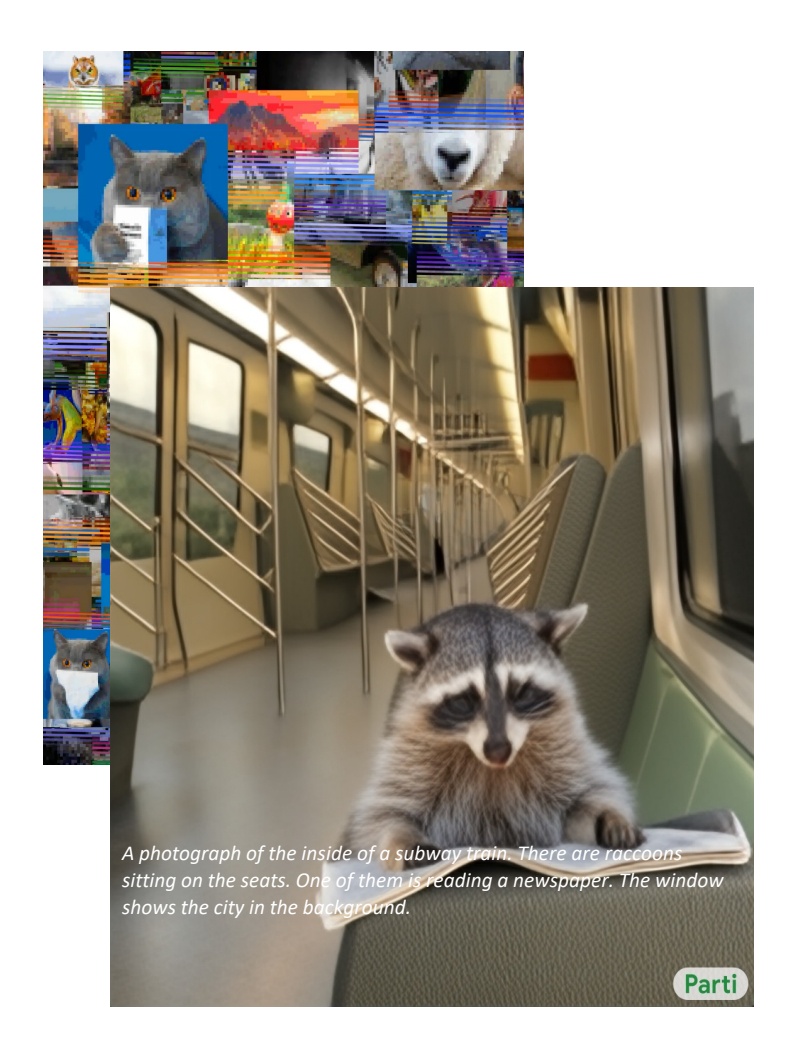

## How could we improve it?

- Better generative modeling techniques: VAEs, GANs, diffusion, AR, Hybrid
- Better text encoders: RNN/LSTM -> Transformers (CLIP, T5)
- Better generator architectures: RNN/LSTM -> CNN -> CNN + Transformer
- Better ways to connect text and image: concatenation -> AdaIN -> cross-attention
- More data + GPU/TPU computing: a few hundred A100.
- Bigger model sizes: 1B-20B.

[Tao et al. 2014]

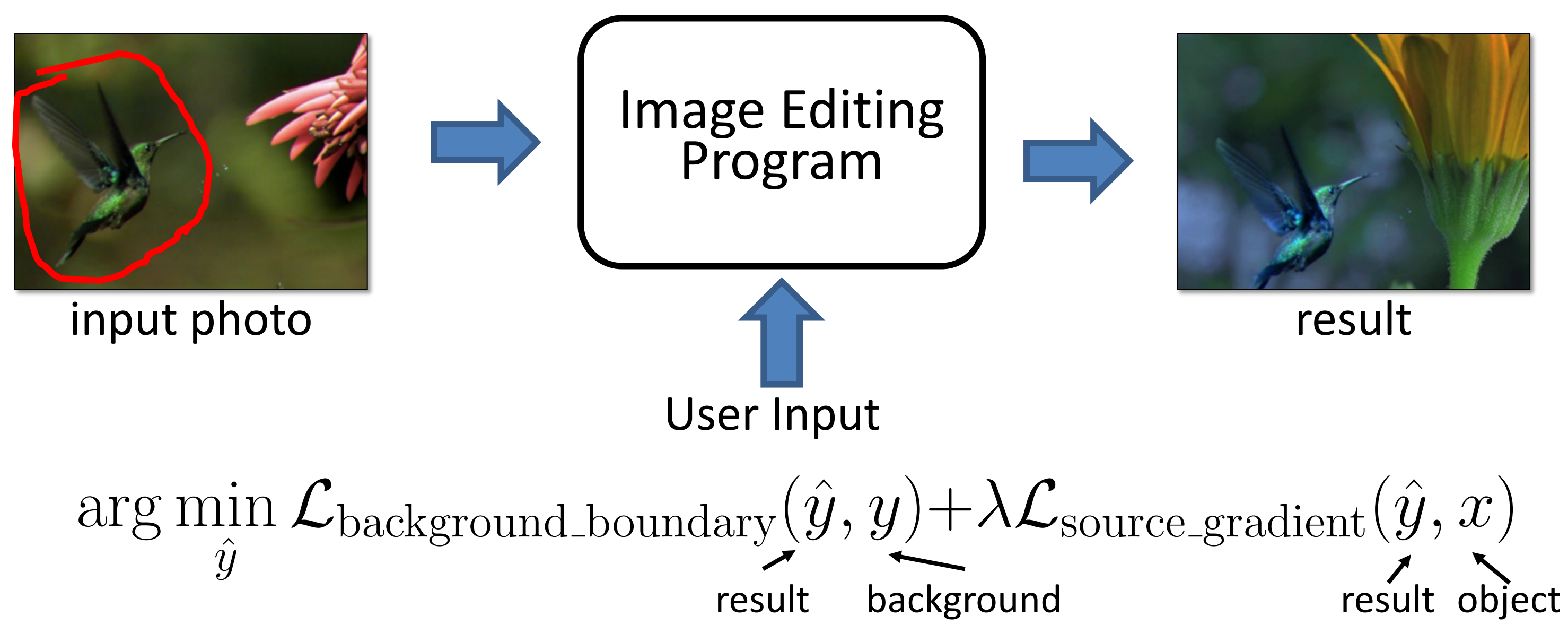

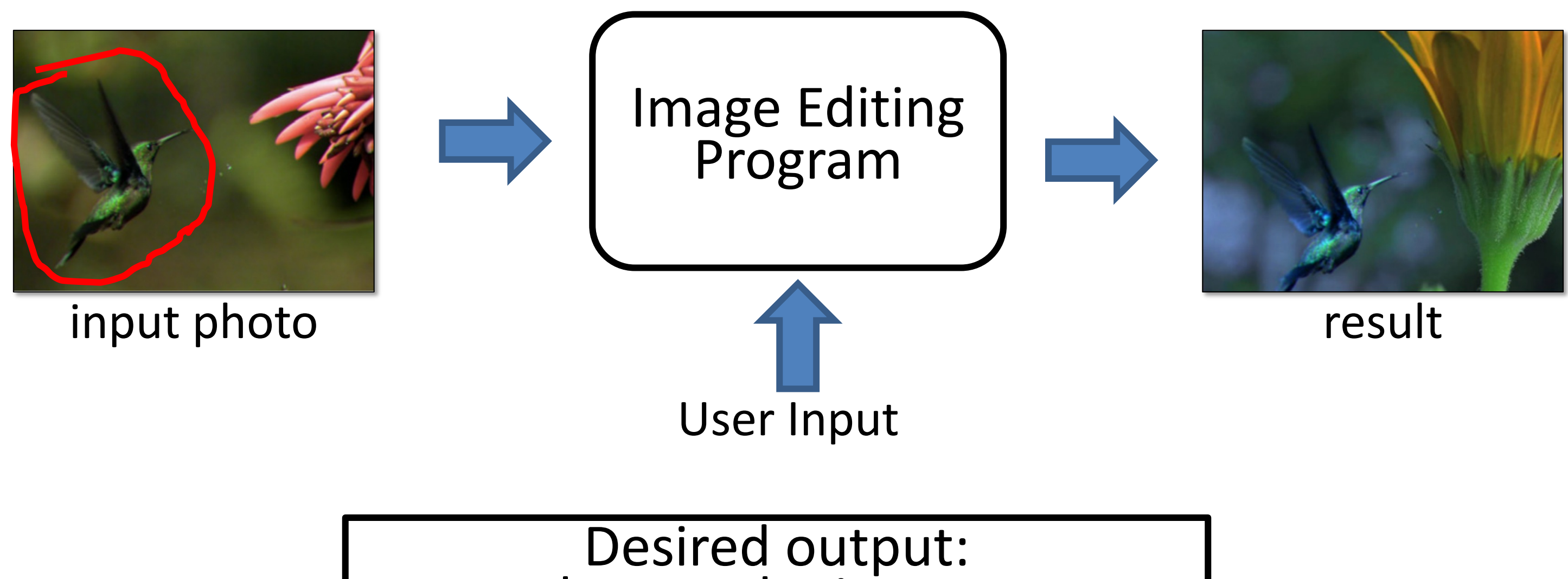

**Stay close to the input.** ■ satisfy user's constraint.

[Tao et al. 2014]

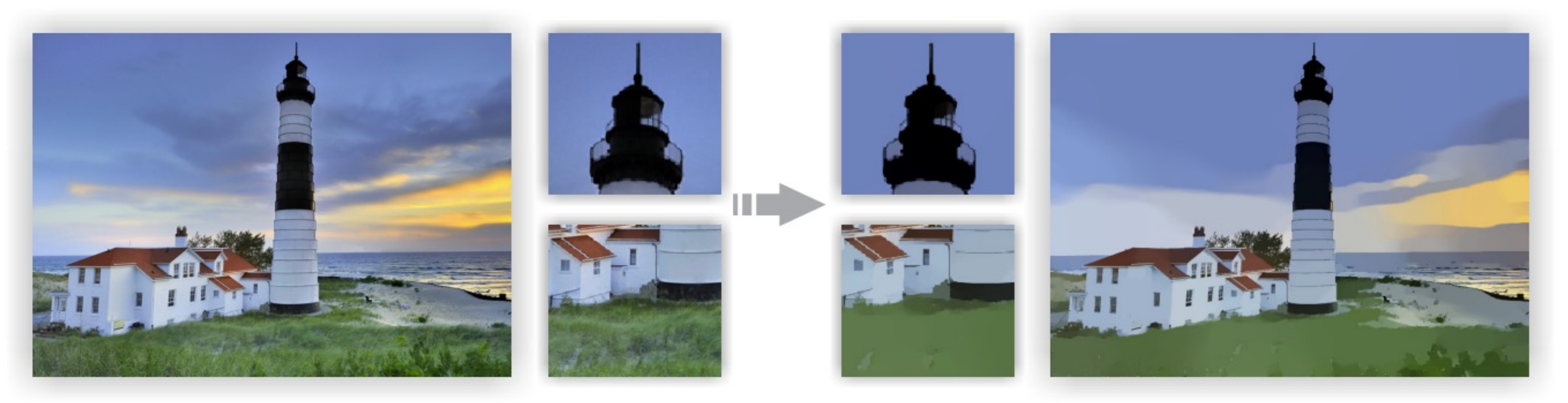

Image Smoothing via L0 Gradient Minimization [Xu et al., SIGGRAPH Asia 2011]

$$
\arg\min_{\hat{y}} \{||\hat{y} - x|| + \lambda C(\hat{y})\}
$$
\n
$$
\frac{\hat{y}}{\text{output}} \text{ input} \text{L0 norm on image gradie}
$$
\n(the total number of nonzero)

## ents elements)

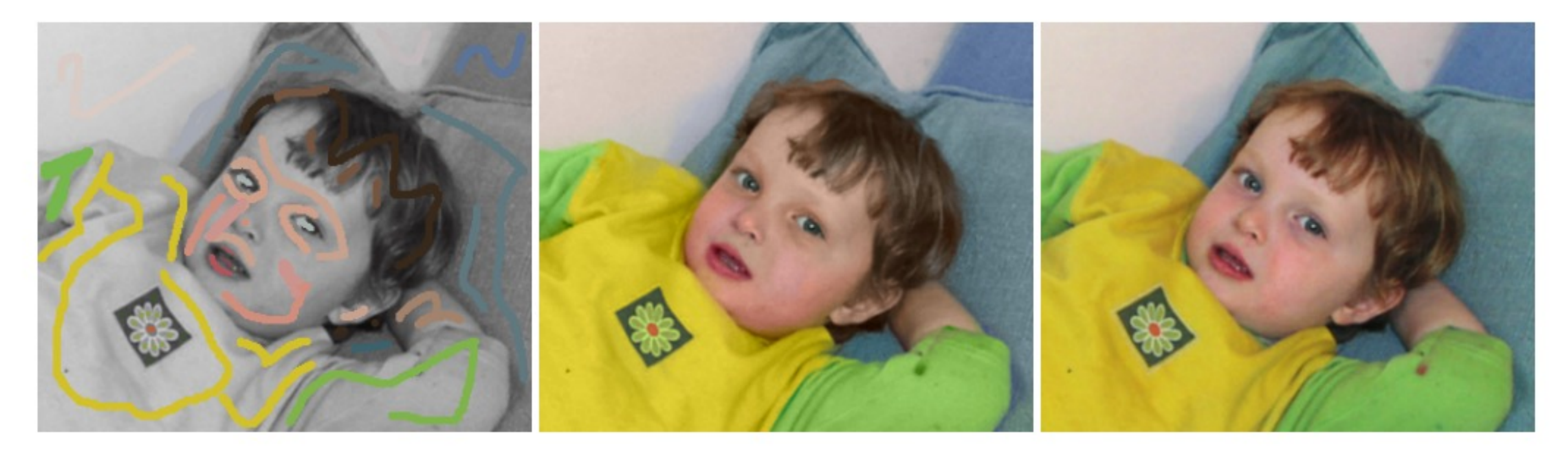

Colorization using Optimization [Levin et al., SIGGRAPH 2004]

the color of pixel r the color of pixel s (s is r's neighbor) visual similarity between r and s YUV color space (Y is fixed) constant: scribbles variables: rest of the pixels

## Intensity, location, edge, motion, etc.

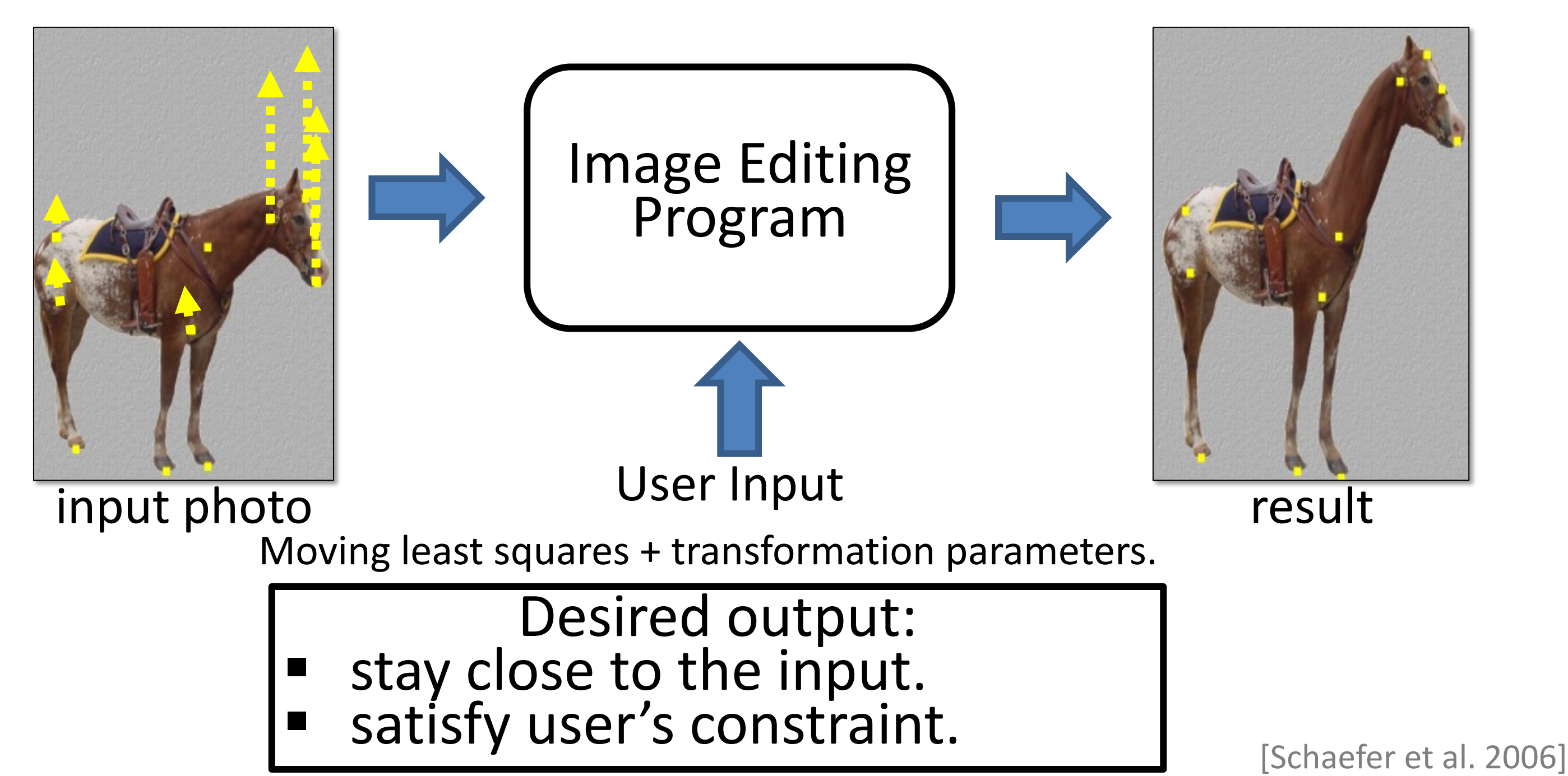

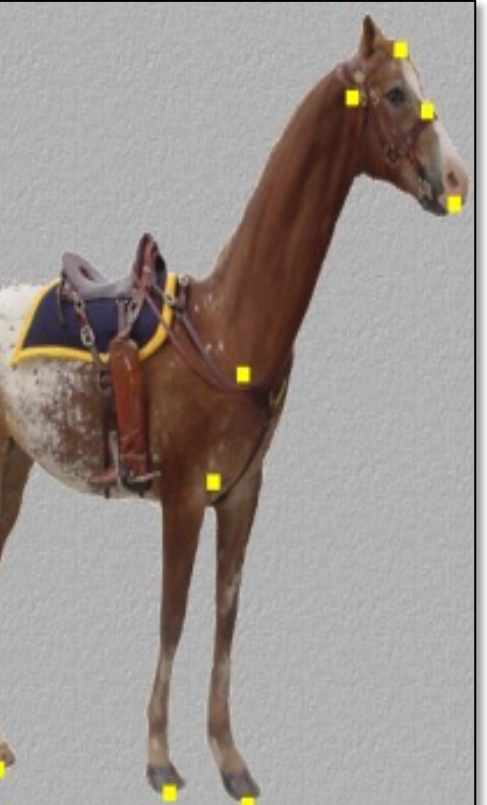

## So far so good

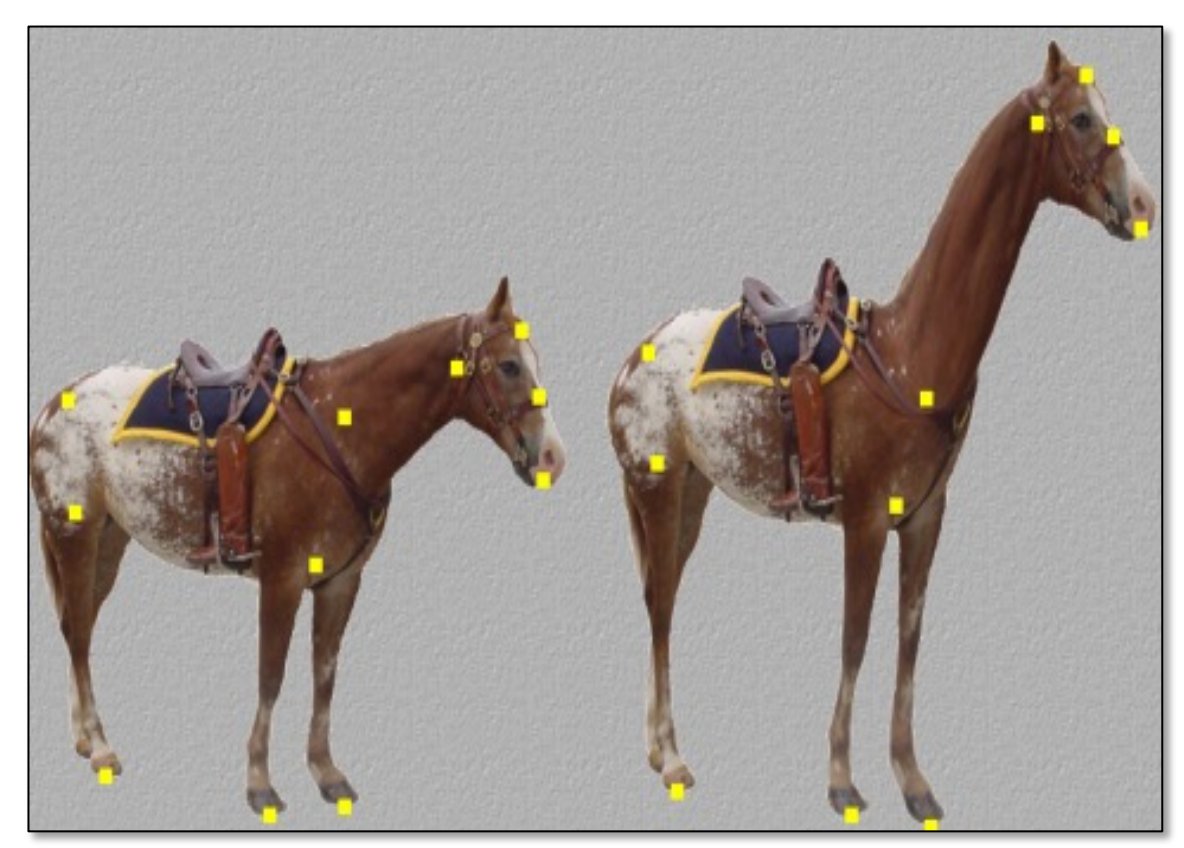

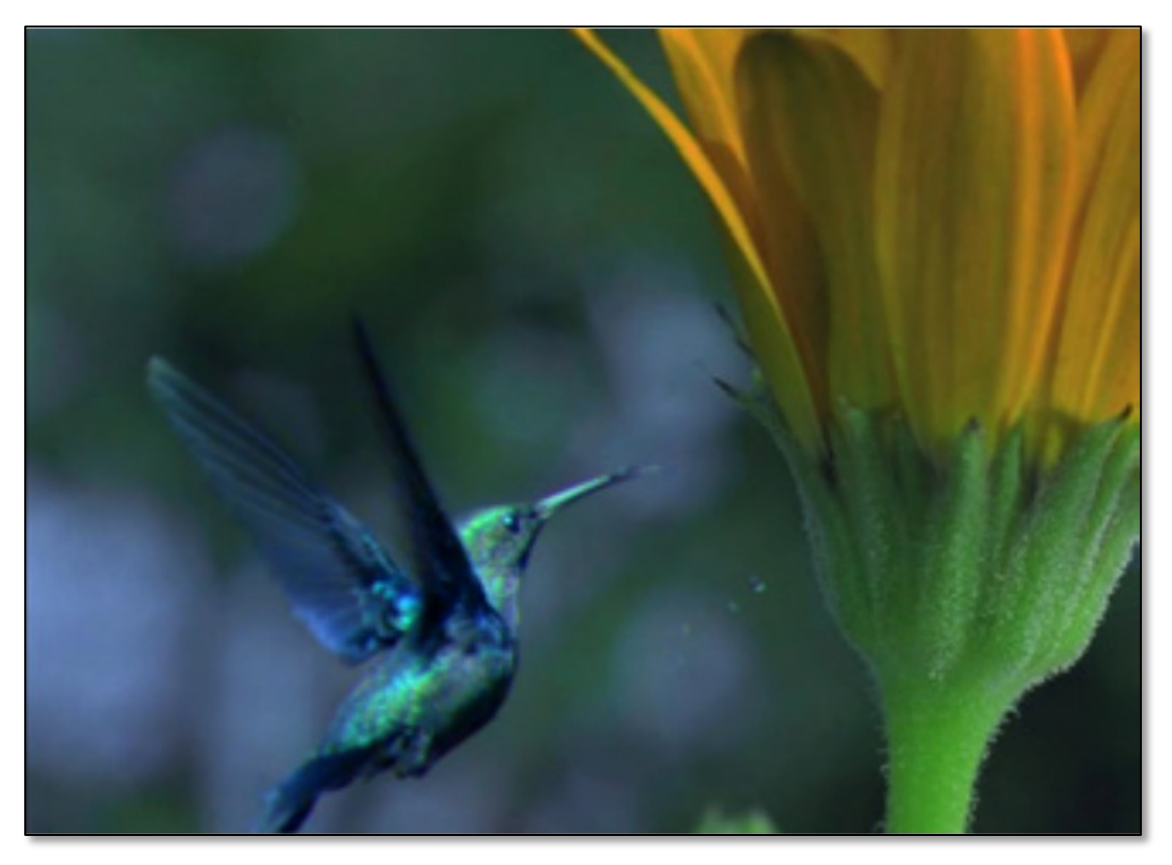

Image Warping **Image Composition** 

## Things can get really bad

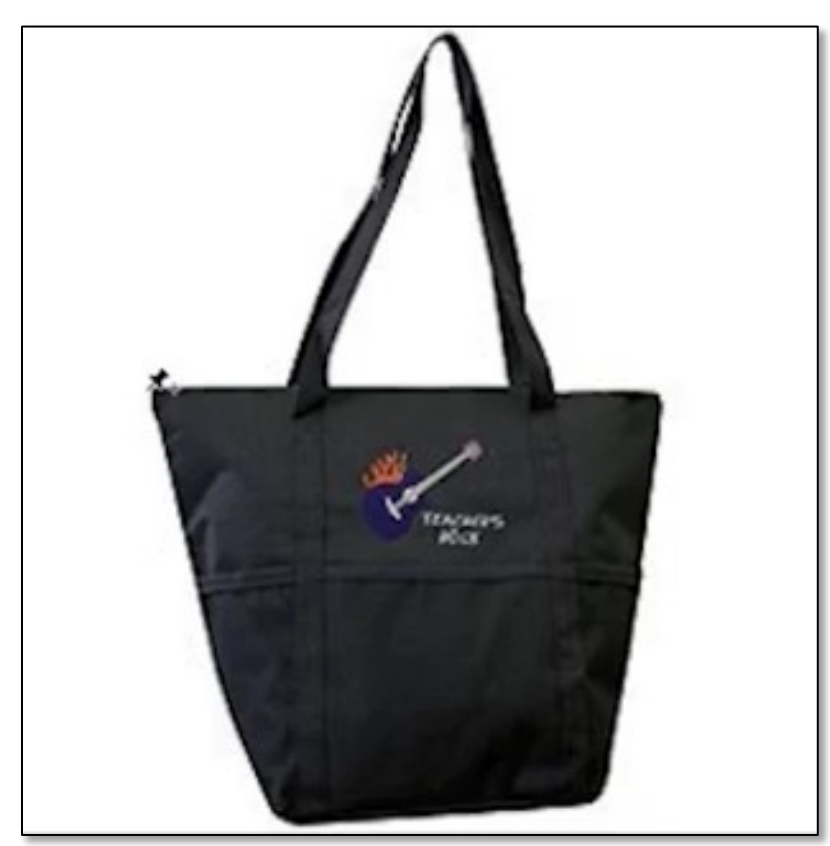

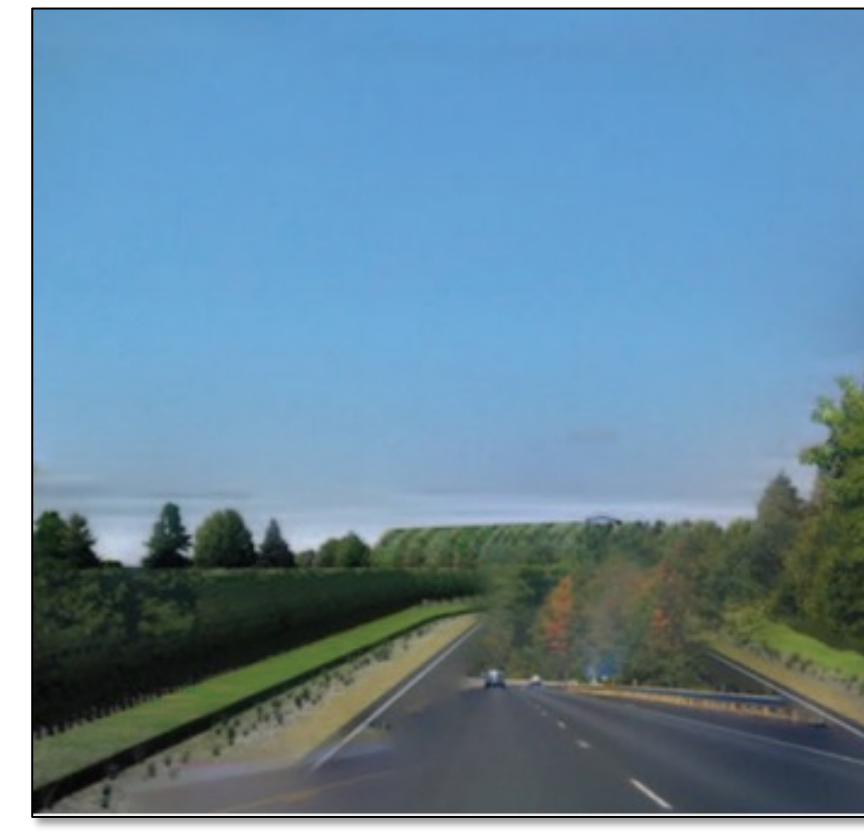

Image Warping **Image Composition** 

## The lack of "safety wheels"

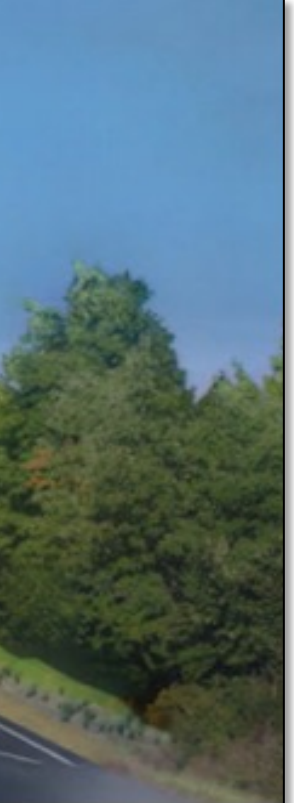

## Adding the "safety wheels"

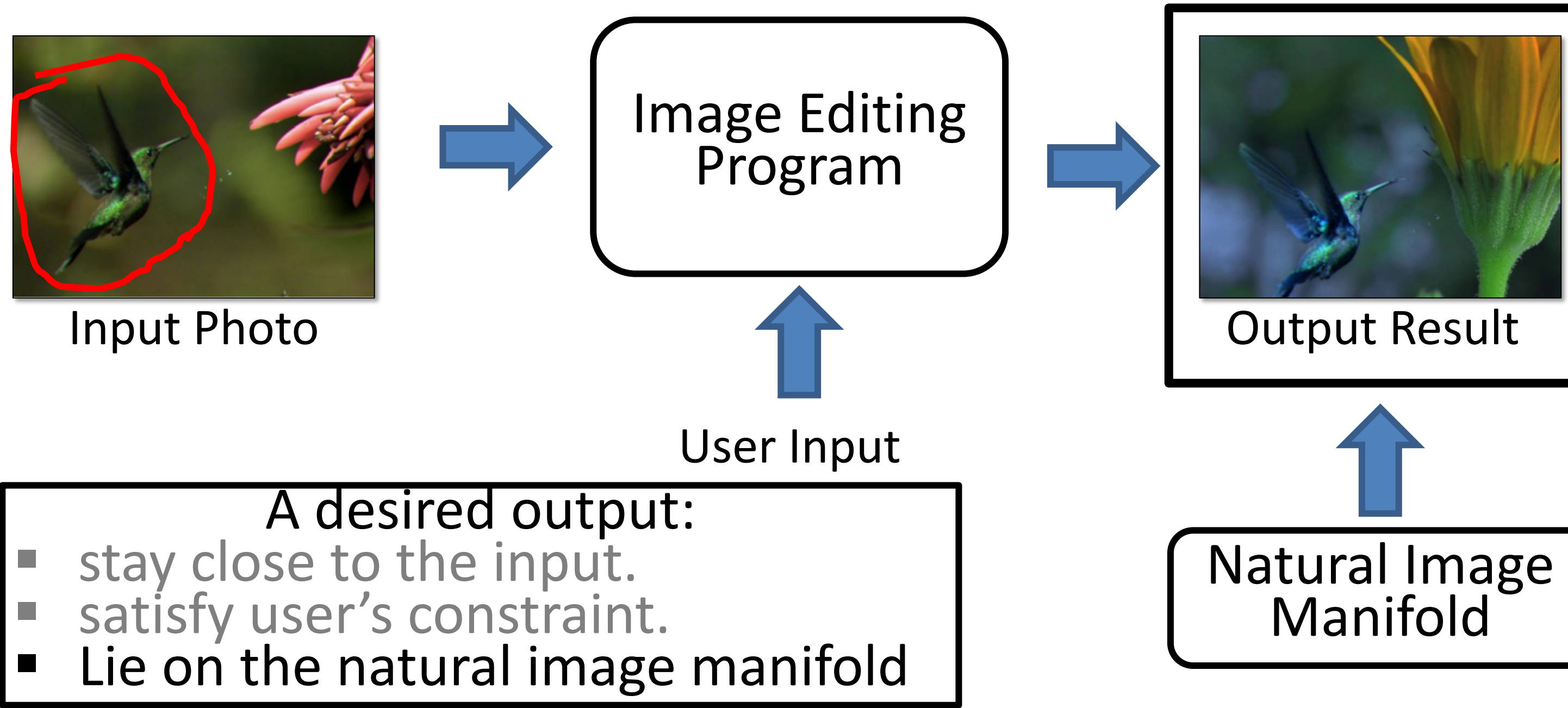

## Learning Natural Image Manifold

- Deep generative models:  $G(z): z \rightarrow x$ 
	- Generative Adversarial Network (**GAN**)
		- (e.g., DCGAN, StyleGAN2, BigGAN)
	- Variational Auto-Encoder (**VAE**) (e.g., VQ-VAE2)

- Flow-based models (e.g., RealNVP, Glow)…
- Diffusion models (e.g., DDPM, DDIM)

…

## GAN as Manifold Approximation

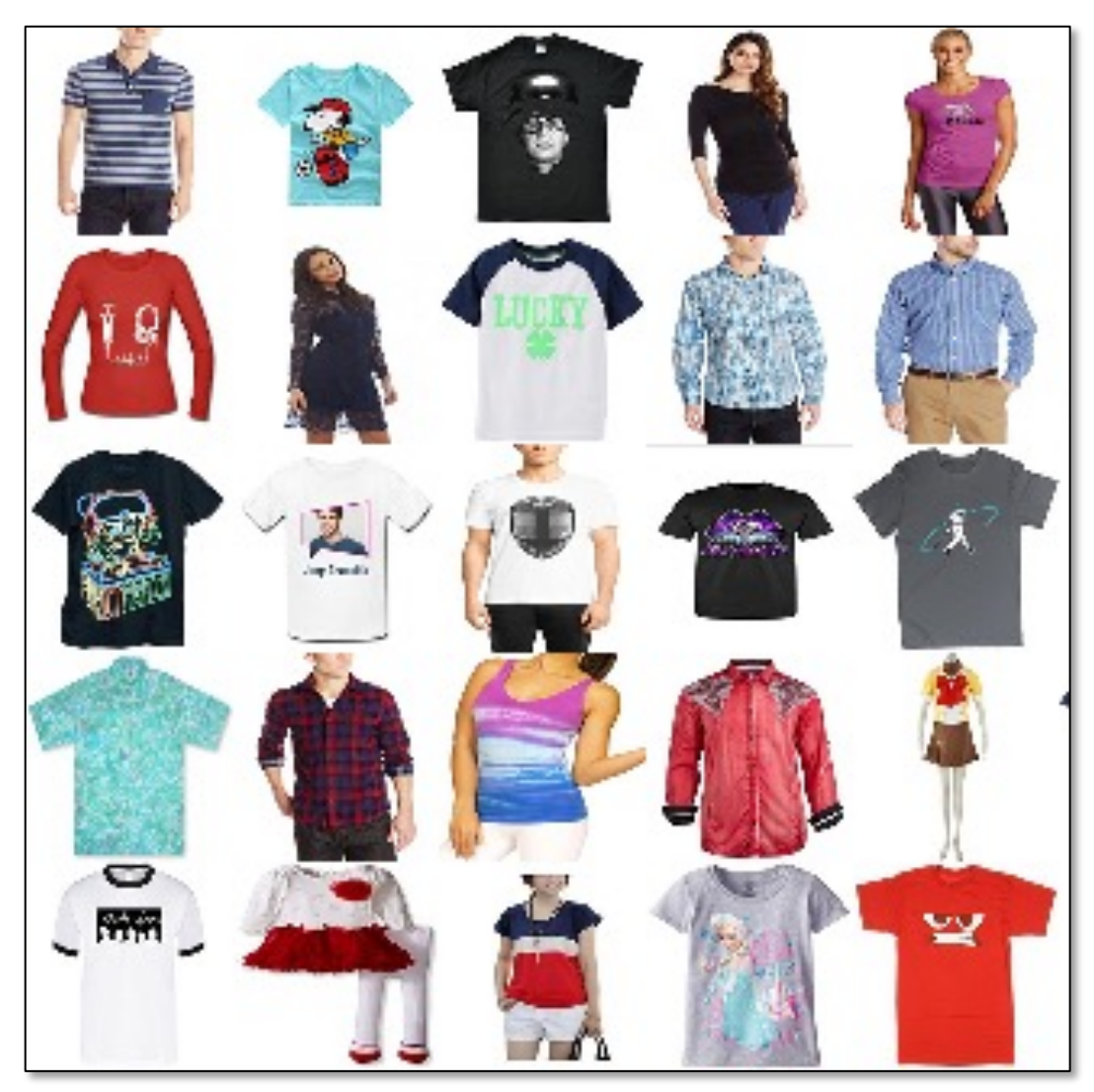

Sample training images from "Amazon Shirts"

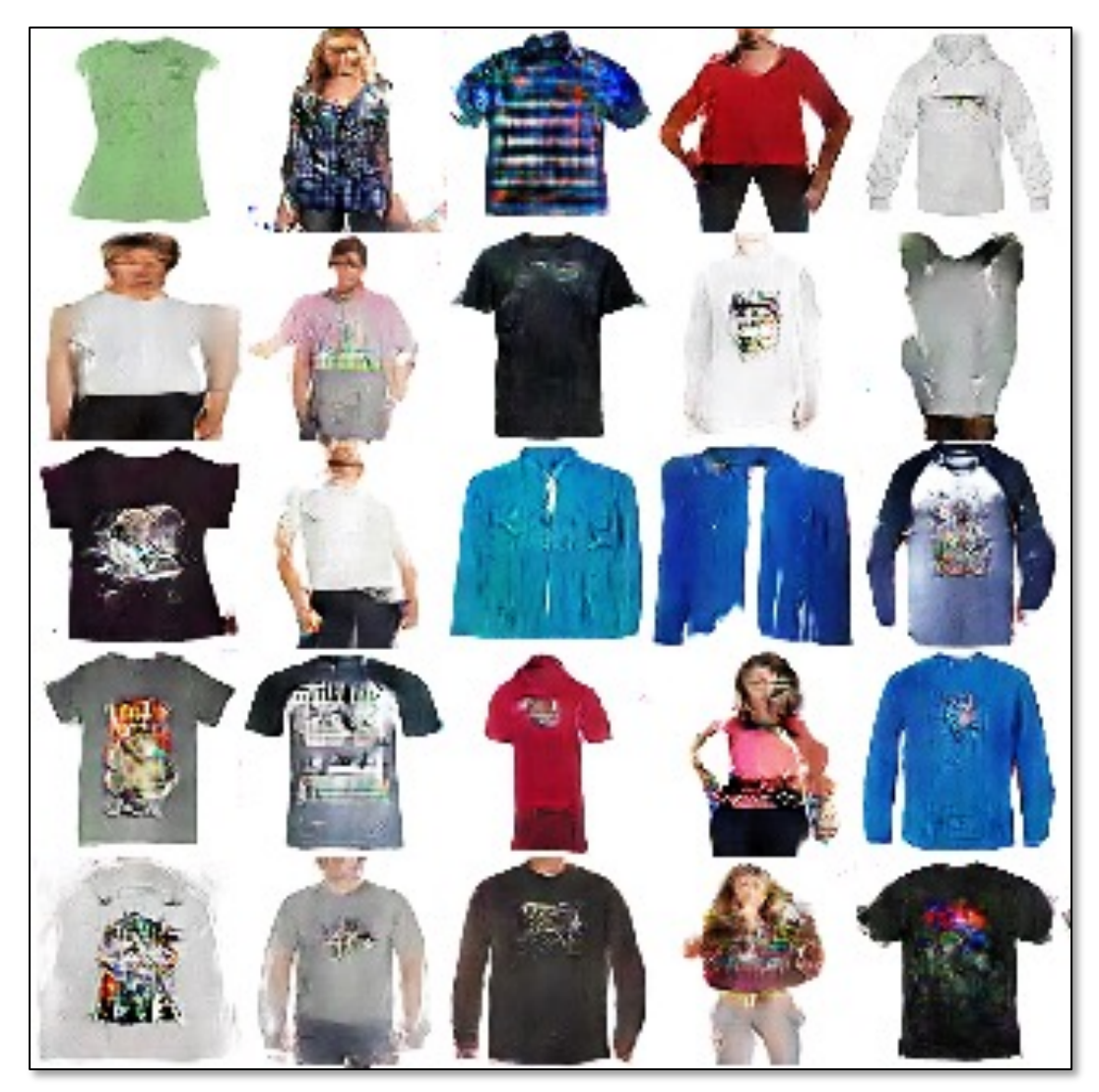

Random image samples from Generator G(z)

# DCGAN [Radford et al. 2015]

# Traverse on the GAN Manifold

 $G(z_0)$  Linear Interpolation in z space:  $G(z_0 + t \cdot (z_1 - z_0))$   $G(z_1)$ 

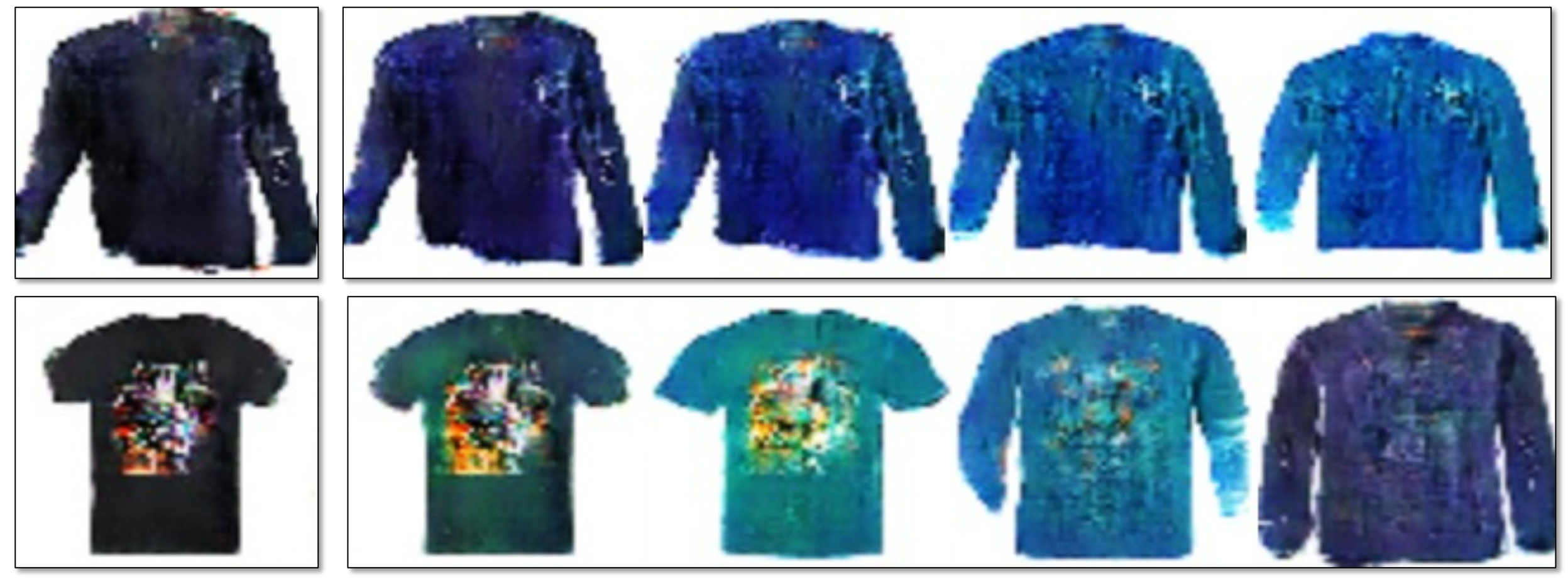

## DCGAN [Radford et al. 2015]

- not photo-realistic enough, low resolution
- produce images randomly, no user control

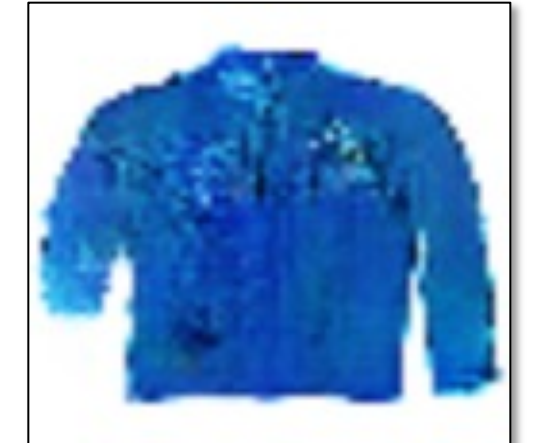

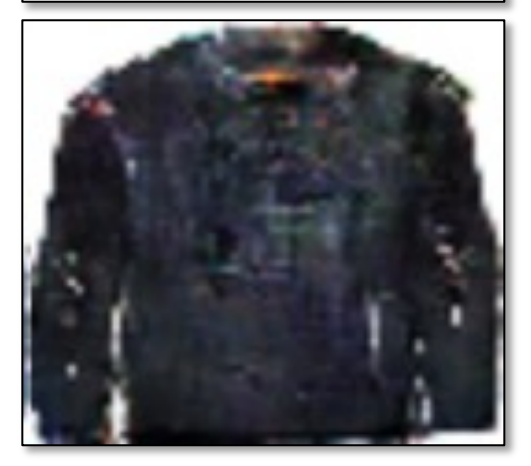

## **Limitations of DCGAN**:

## Changing Variables

15

- Traditional method: Optimizing the image  $\hat{y}^* = \arg\min_{\hat{y}}$  $\hat{y}$  $\hat{\hat{u}}$  $\mathcal{L}(x, \dot{y}, \hat{y})$ input output user constraint
- New method: Optimizing the latent code user constraint

$$
z^* = \arg\min_{z} \mathcal{L}(x, y, G(z))
$$
  
input  
output  
Generator  
Generator

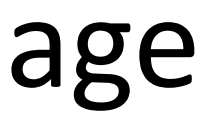

## Projecting and Editing an Image

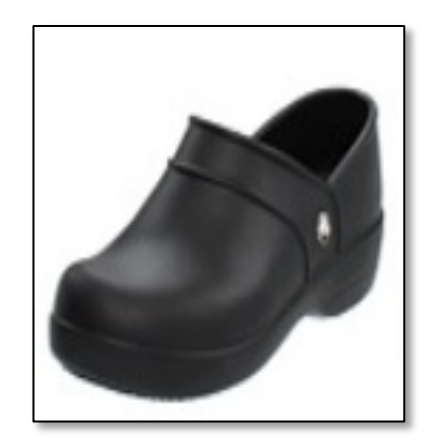

original photo

projection on manifold

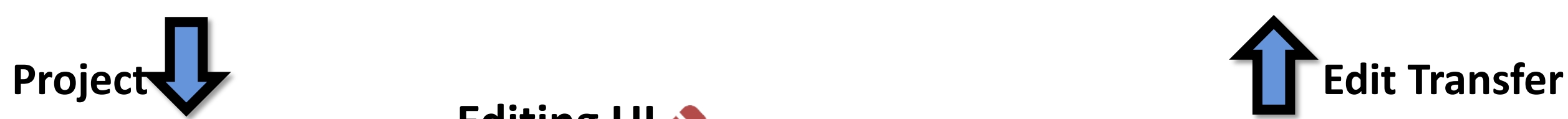

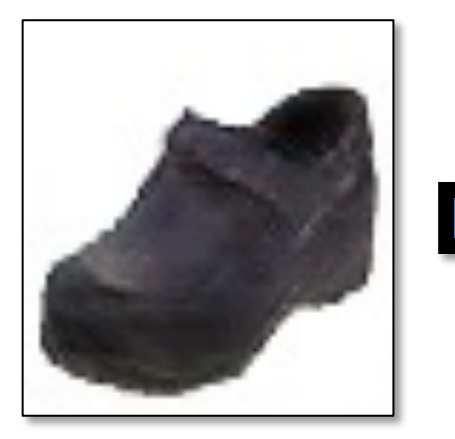

transition between the original and edited projection

different degree of image manipulation

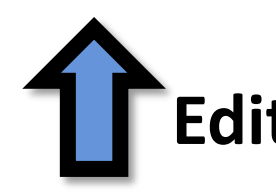

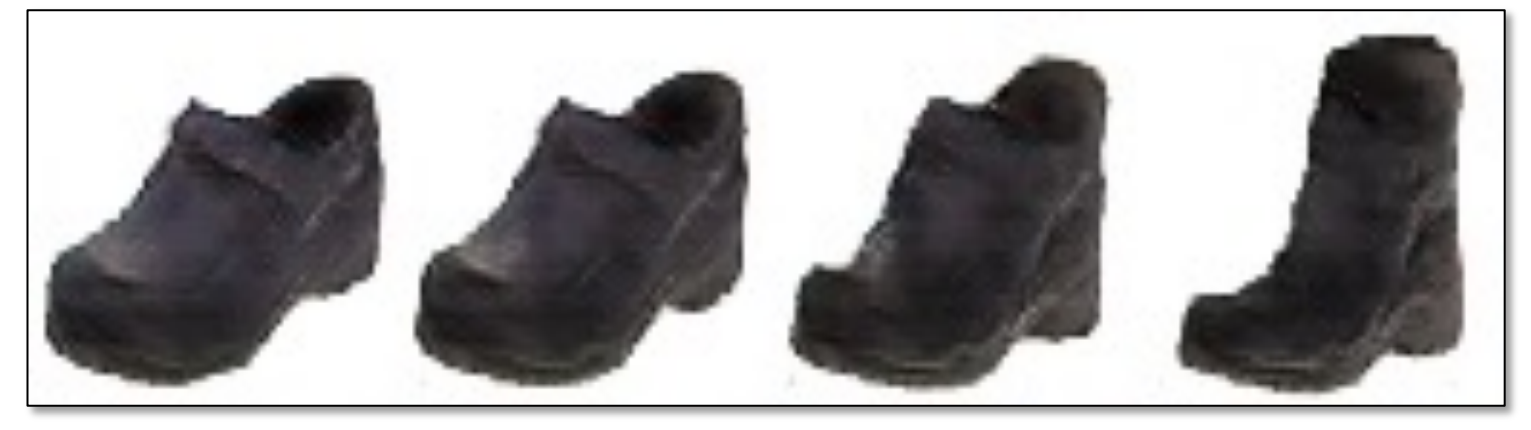

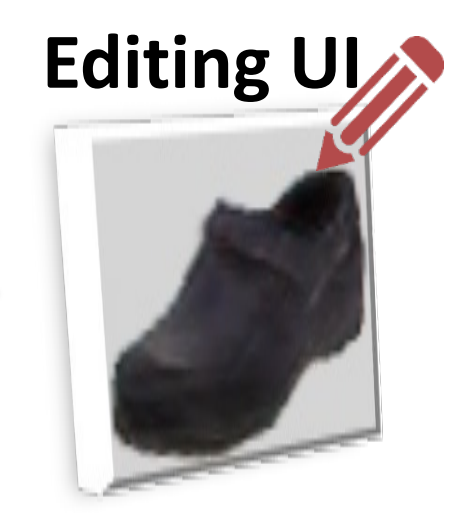

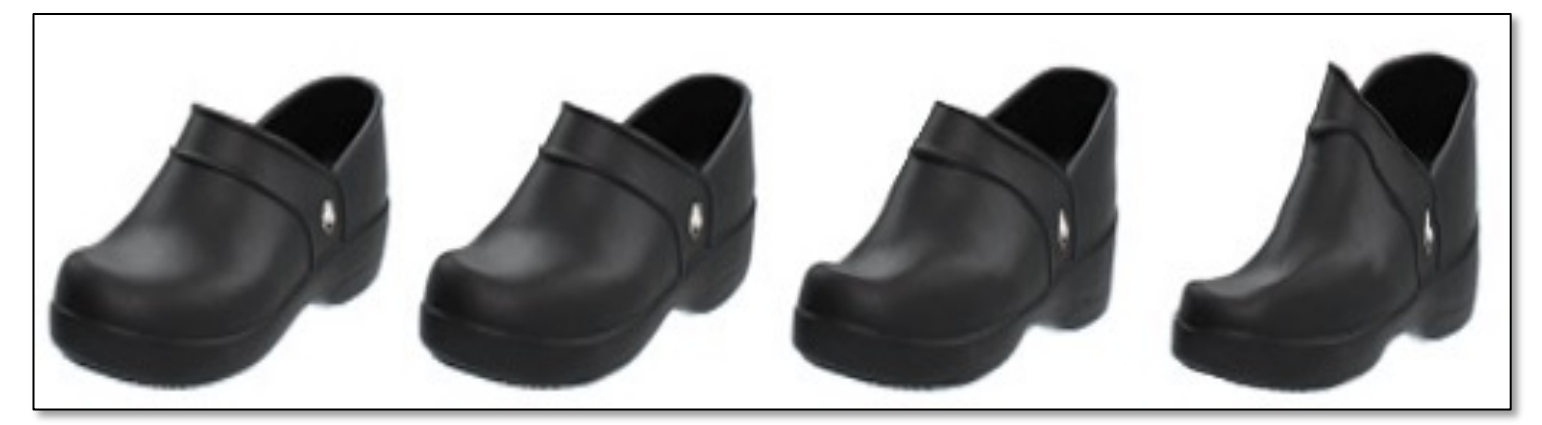

## Projecting and Editing an Image

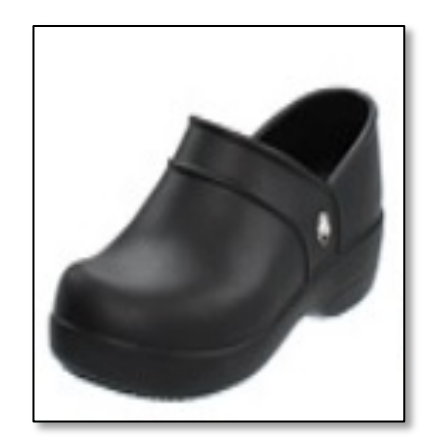

original photo

projection on manifold

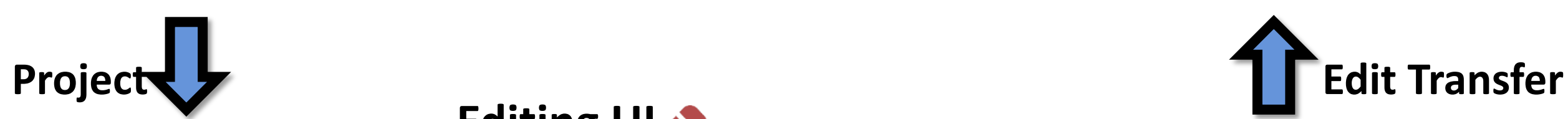

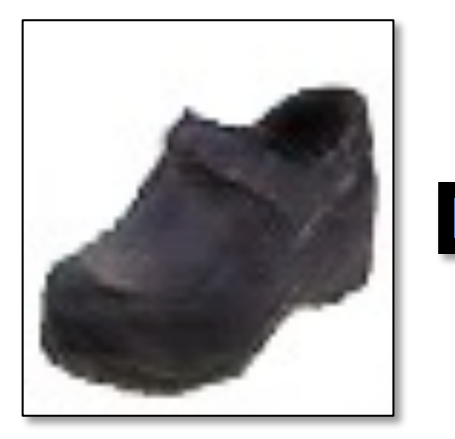

transition between the original and edited projection

different degree of image manipulation

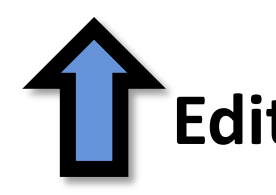

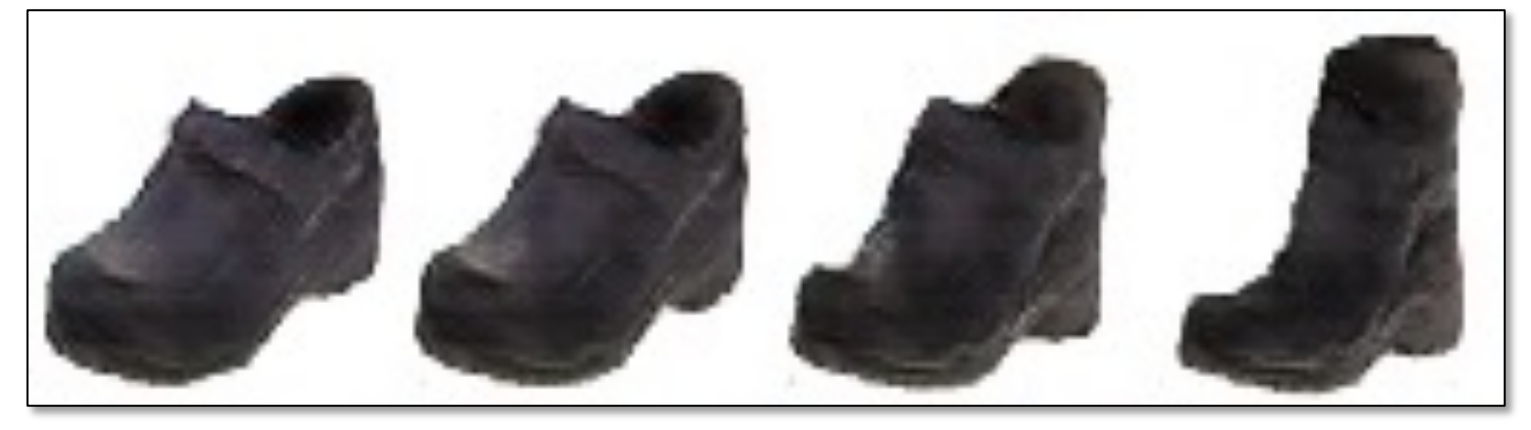

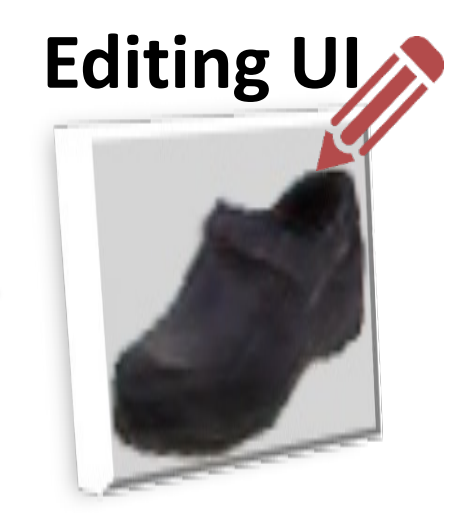

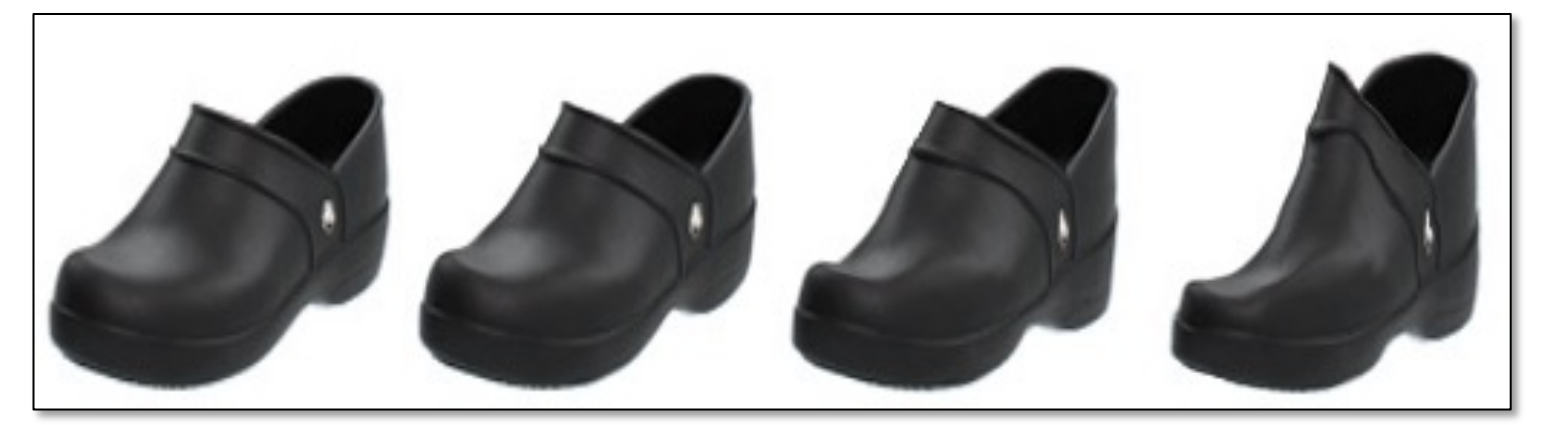

## Projecting an Image into GAN Manifold

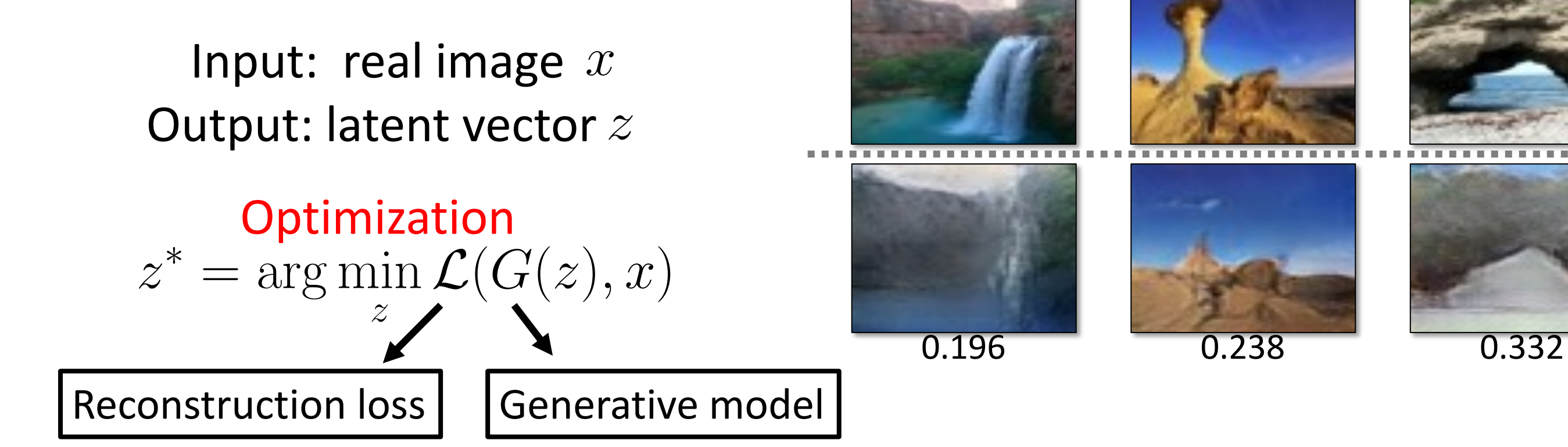

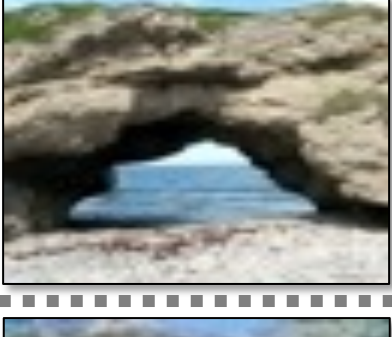

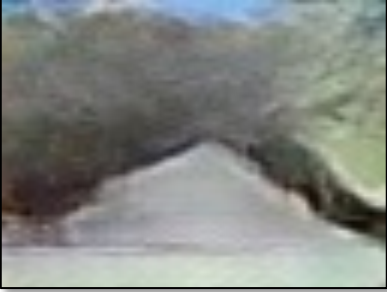

Optimization  $z^* = \arg \min$ z  $\mathcal{L}(G(z),x)$ 

## Projecting an Image into GAN Manifold

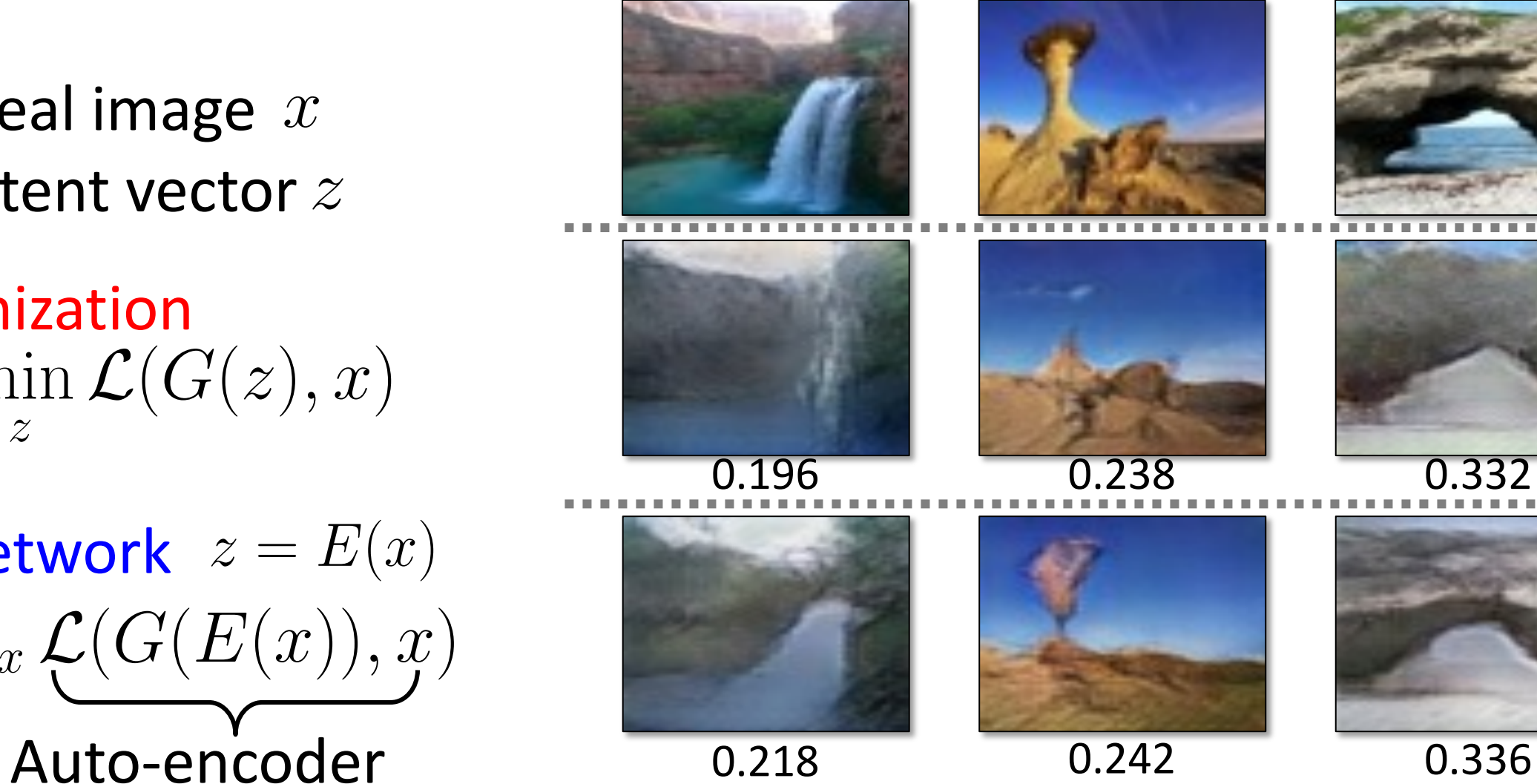

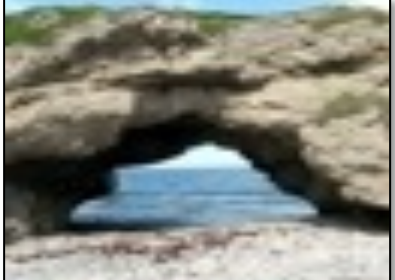

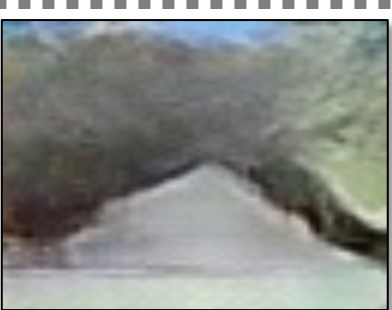

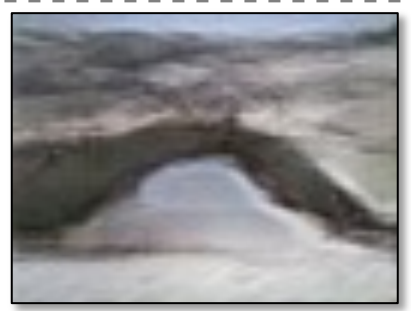

 $E = \arg\min_{E} \mathbb{E}_x \underbrace{\mathcal{L}(G(E(x)), x)}$ Inverting Network  $z = E(x)$ with a fixed decoder

Input: real image Output: latent vector  $z$  $\overline{x}$ 

## Projecting an Image into GAN Manifold

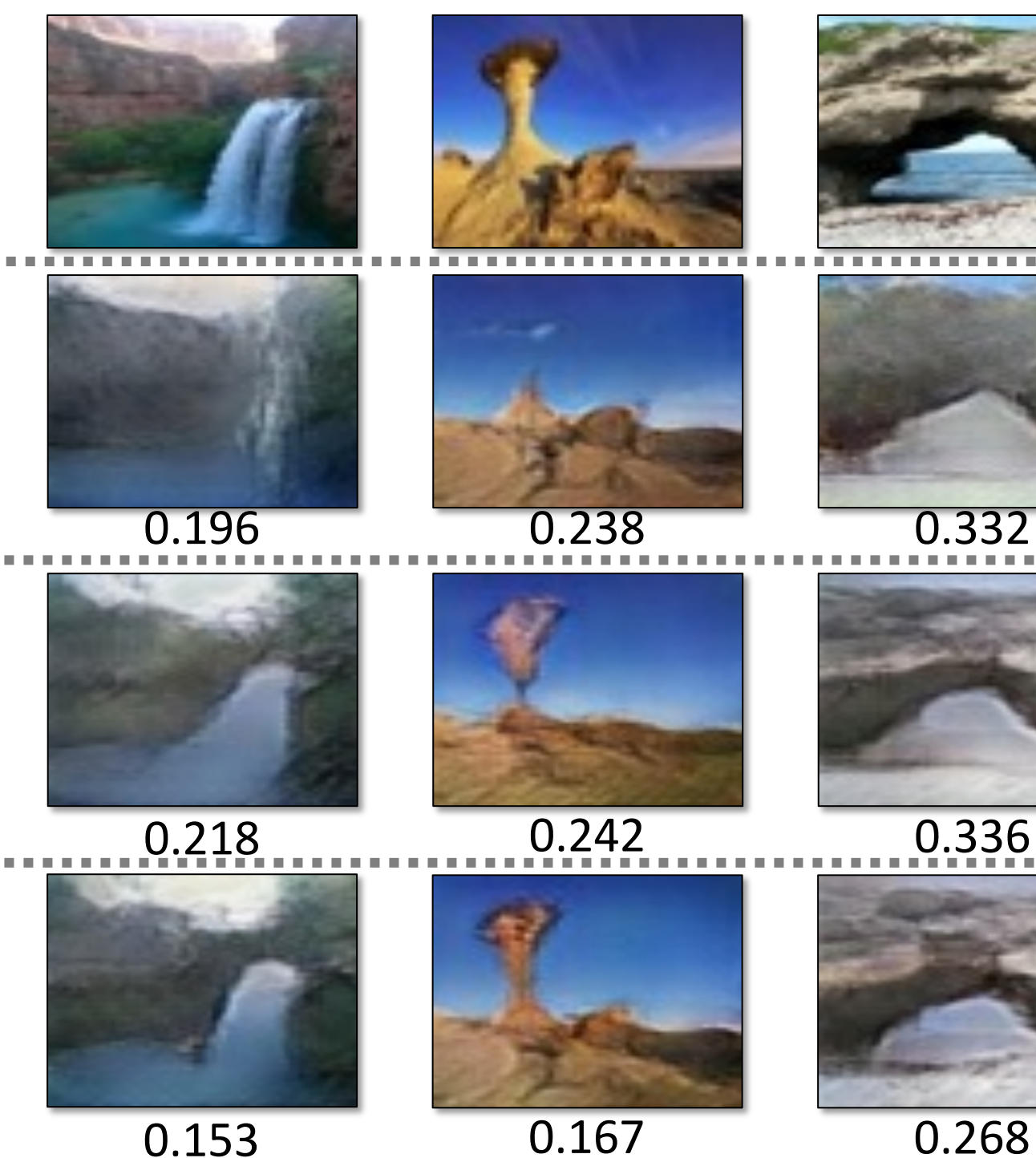

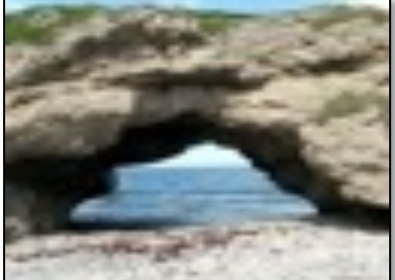

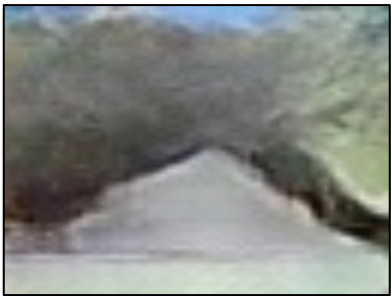

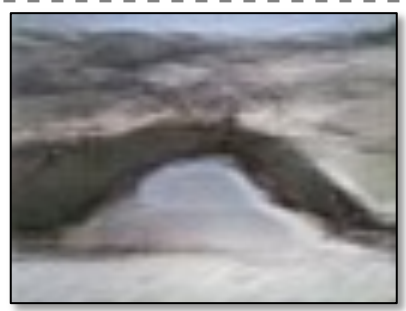

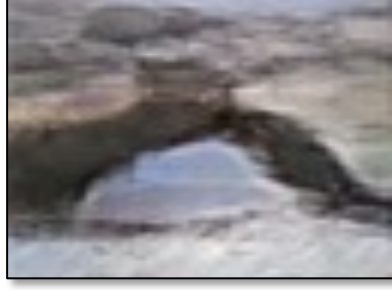

Use the network as initialization for the optimization problem  $\overline{0.153}$   $\overline{0.167}$   $\overline{0.268}$ 

Optimization  $z^* = \arg \min$ z  $\mathcal{L}(G(z),x)$ 

 $E = \arg\min_{E} \mathcal{L}(G(E(x)), x)$ Inverting Network  $z = E(x)$ 

## **Hybrid Method**

Input: real image Output: latent vector  $z$  $\overline{x}$ 

## Manipulating the Latent Code

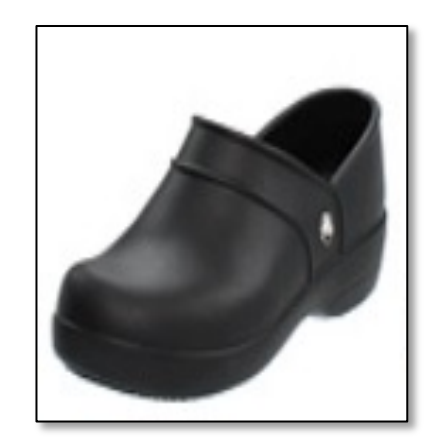

original photo

projection on manifold

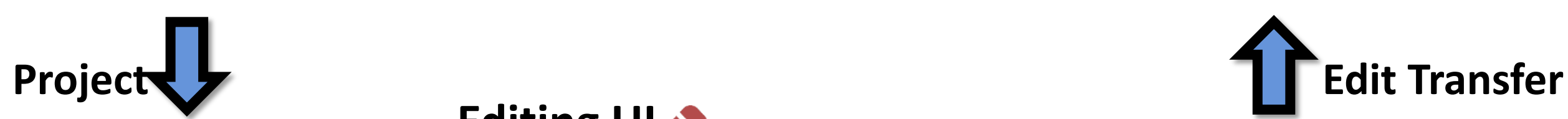

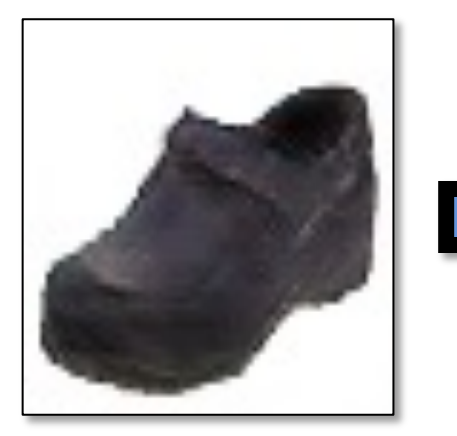

transition between the original and edited projection

different degree of image manipulation

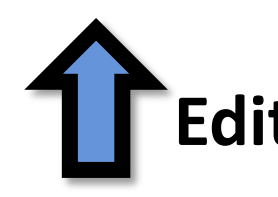

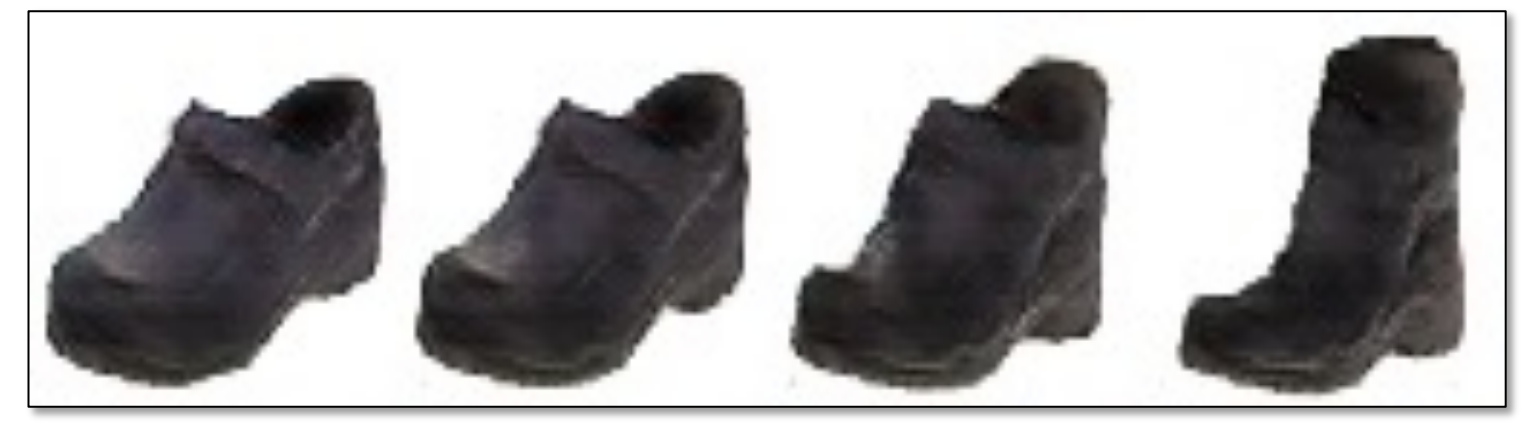

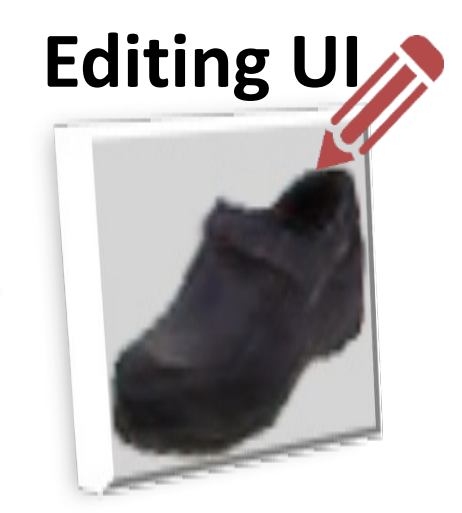

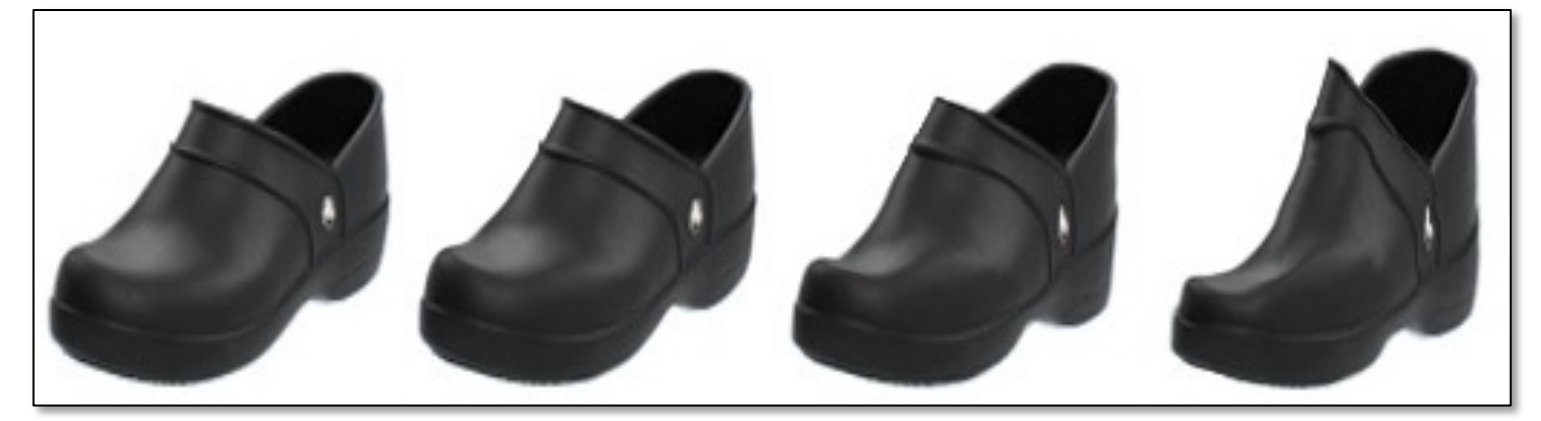

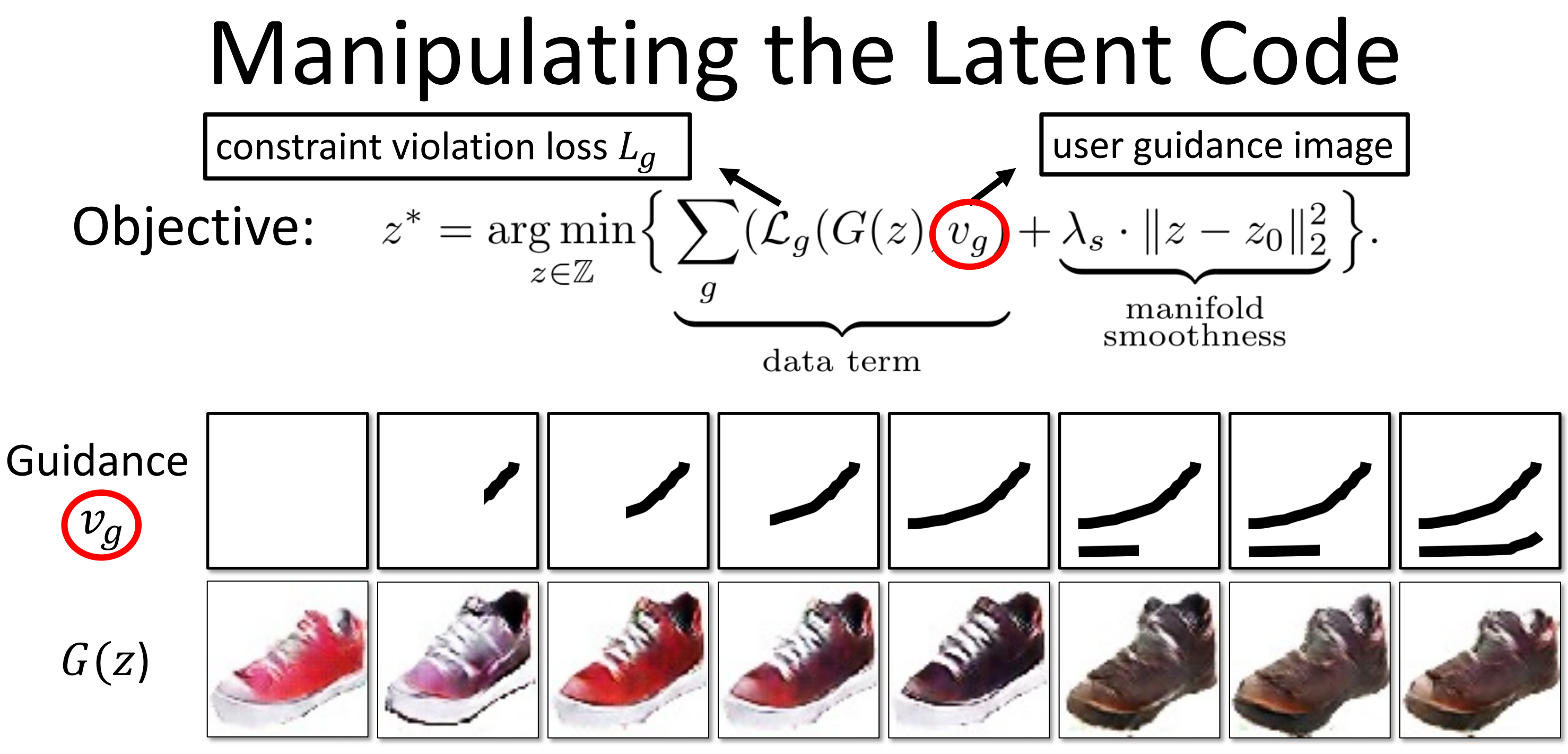

 $Z_0$ 

## Post-Processing

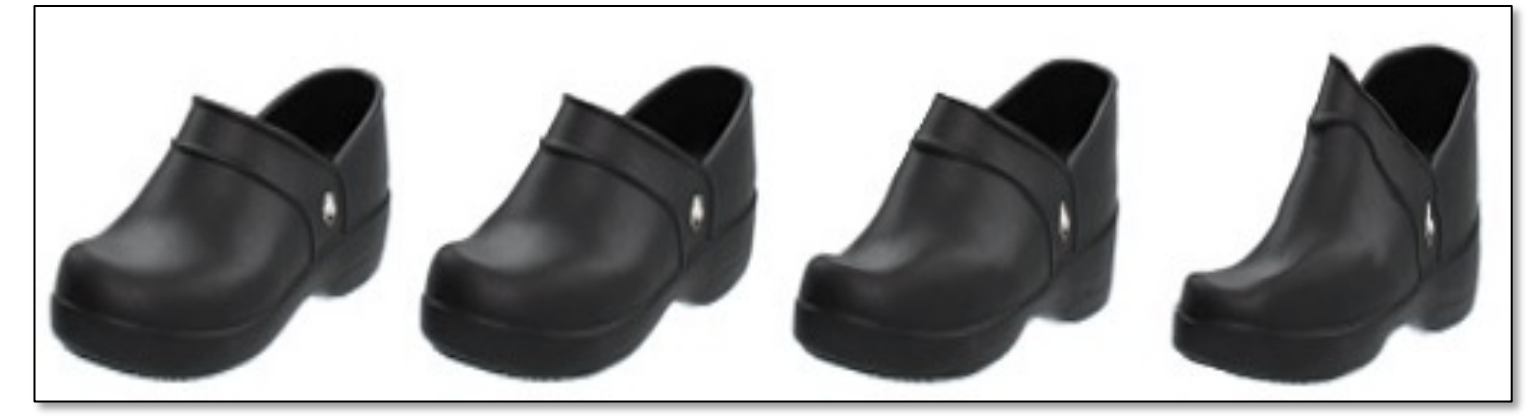

## original photo

projection on manifold

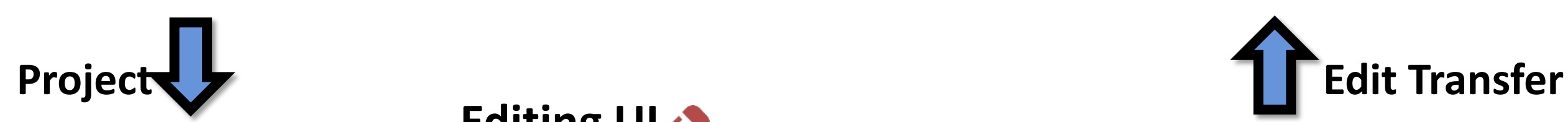

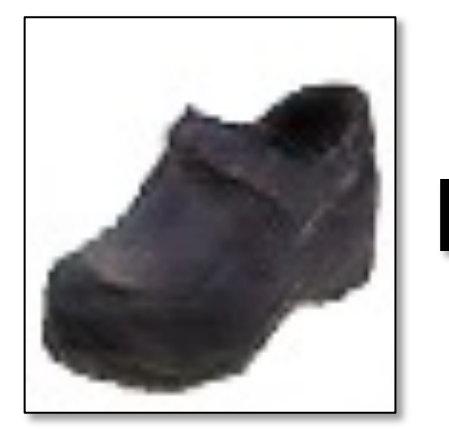

transition between the original and edited projection

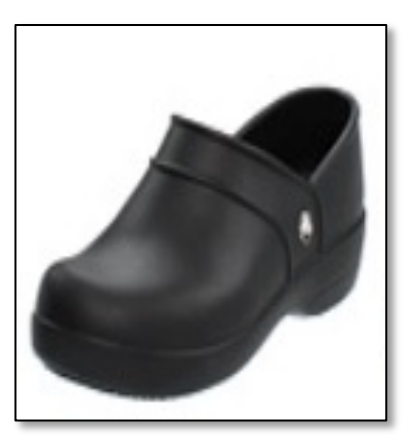

## different degree of image manipulation

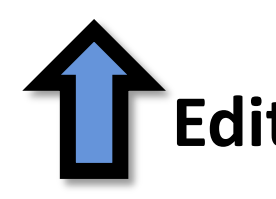

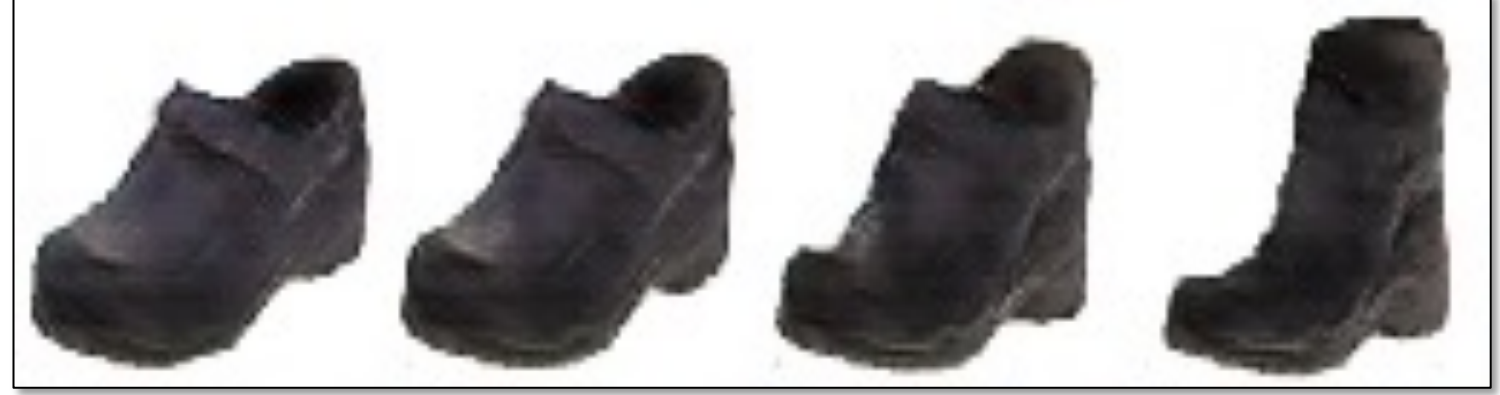

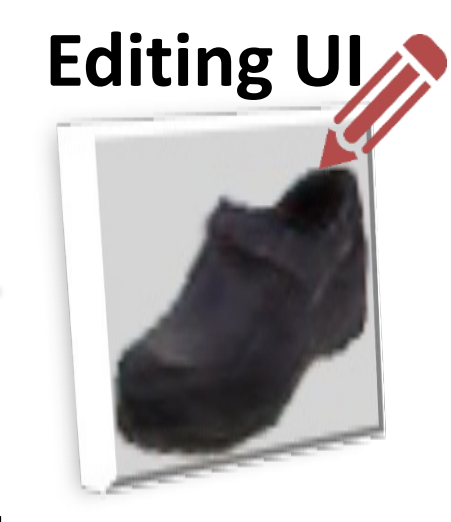

## Edit Transfer

**Motion** (u, v)+ Color  $(A_{3\times4})$ : estimate per-pixel geometric and color variation

$$
\iint \underbrace{\|I(x,y,t) - A \cdot I(x+u,y,t) - A \cdot I(x+u,y,t+1)\|^2}_{\text{data term}} + \underbrace{\sigma_s(\|\nabla u\|^2 + \|\nabla v\|^2)}_{\text{spatial reg}} +
$$

Input

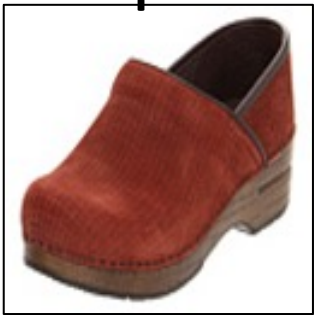

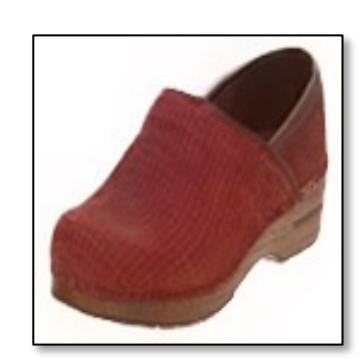

## $+ \sigma_c \|\nabla A\|^2 dxdy$ color reg

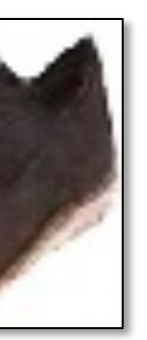

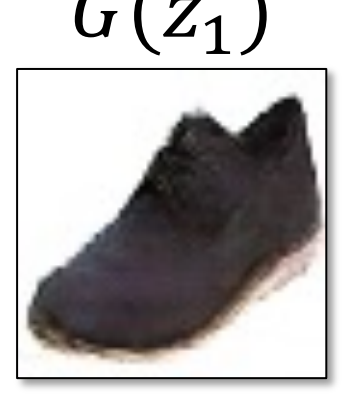

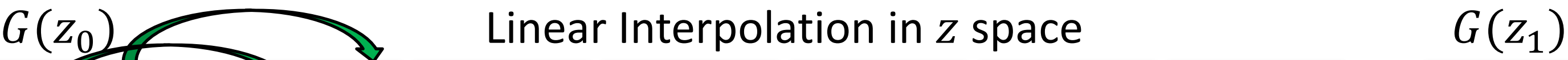

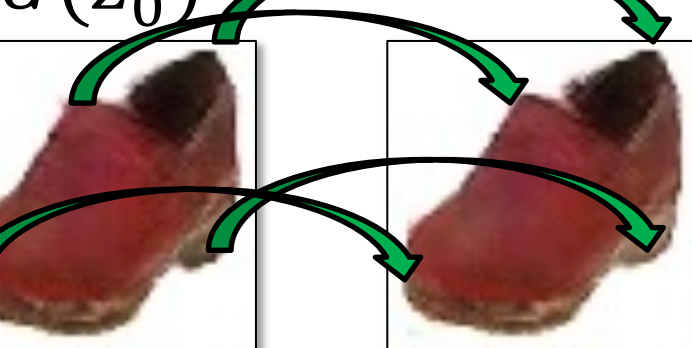

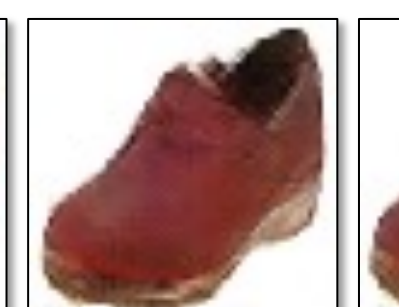

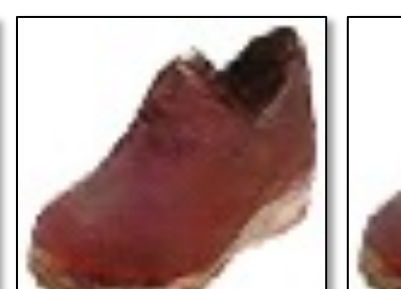

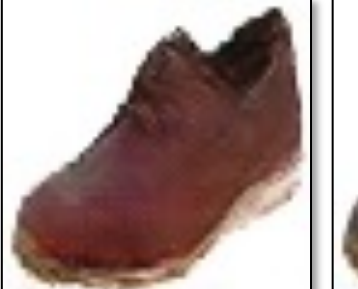

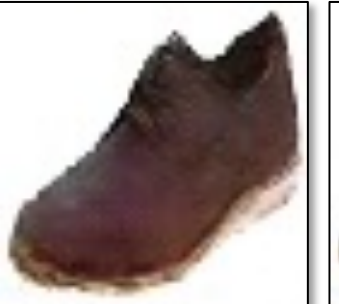

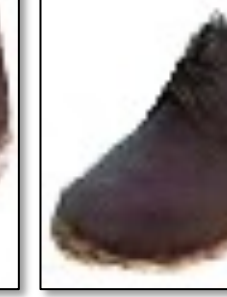

## Edit Transfer

**Motion** (u, v)+ Color  $(A_{3\times4})$ : estimate per-pixel geometric and color variation

$$
\iint \underbrace{\|I(x,y,t) - A \cdot I(x+u,y,t) - A \cdot I(x+u,y,t)}_{\text{data term}} \frac{1}{\sqrt{2\pi}} \underbrace{\sigma_s(\|\nabla u\|^2 + \|\nabla v\|^2)}_{\text{spatial reg}} +
$$

 $G(z_0)$  **Linear Interpolation in** z space  $G(z_1)$ 

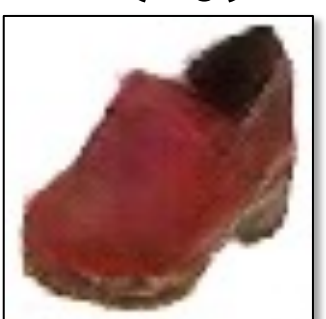

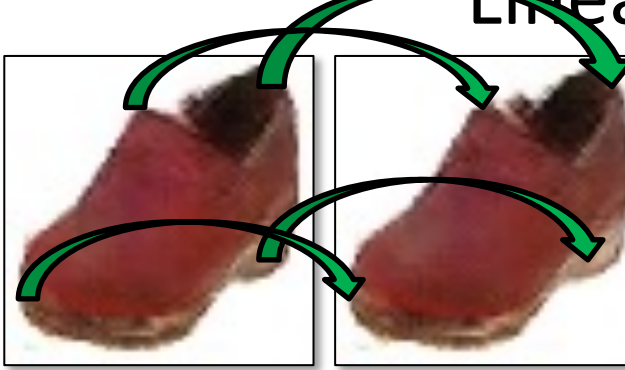

Input

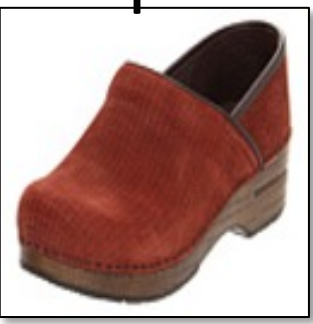

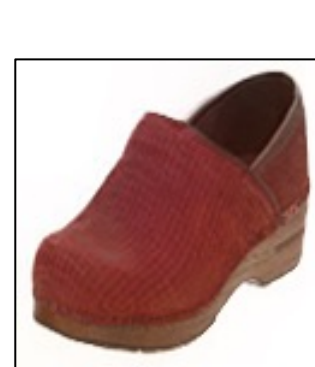

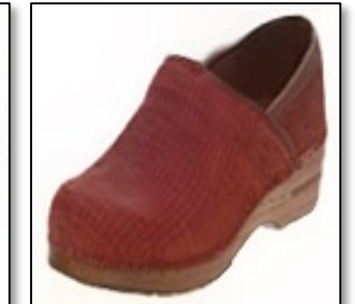

## $+ \sigma_c \|\nabla A\|^2 dxdy$ color reg

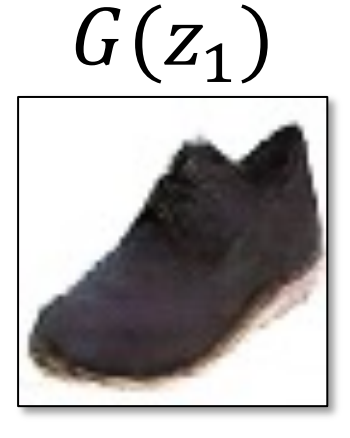

## Edit Transfer

**Motion** (u, v)+ Color  $(A_{3\times4})$ : estimate per-pixel geometric and color variation  $\mathbf{a}$ 

$$
\iint \underbrace{\|I(x,y,t) - A \cdot I(x+u,y,t) - A \cdot I(x+u,y,t)}_{\text{data term}} \frac{1}{2} \left( \frac{1}{2} \frac{\nabla u}{\nabla u} \frac{1}{2} \right)
$$

 $G(z_0)$  Linear Interpolation in z space  $G(z_1)$ 

## Result

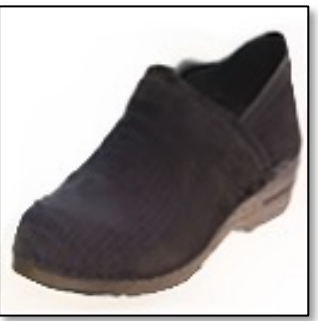

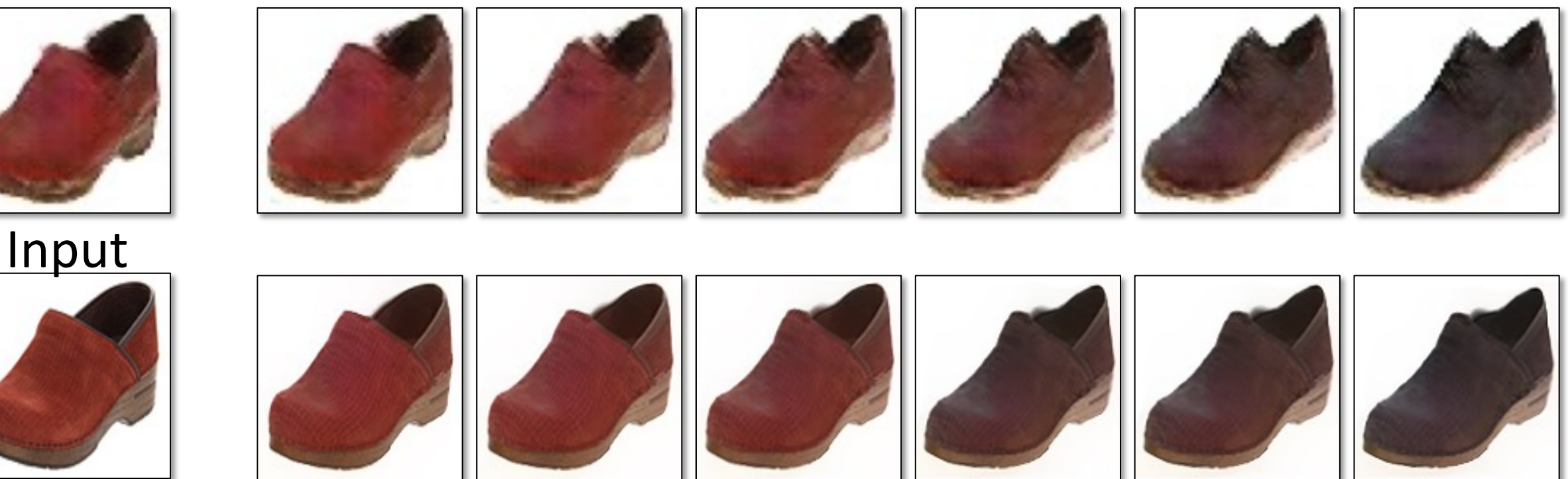

## $+ \sigma_c \|\nabla A\|^2 dxdy$ color reg

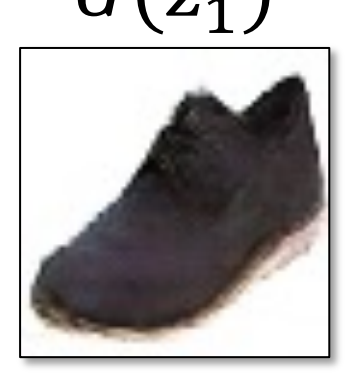

## Image Manipulation Demo

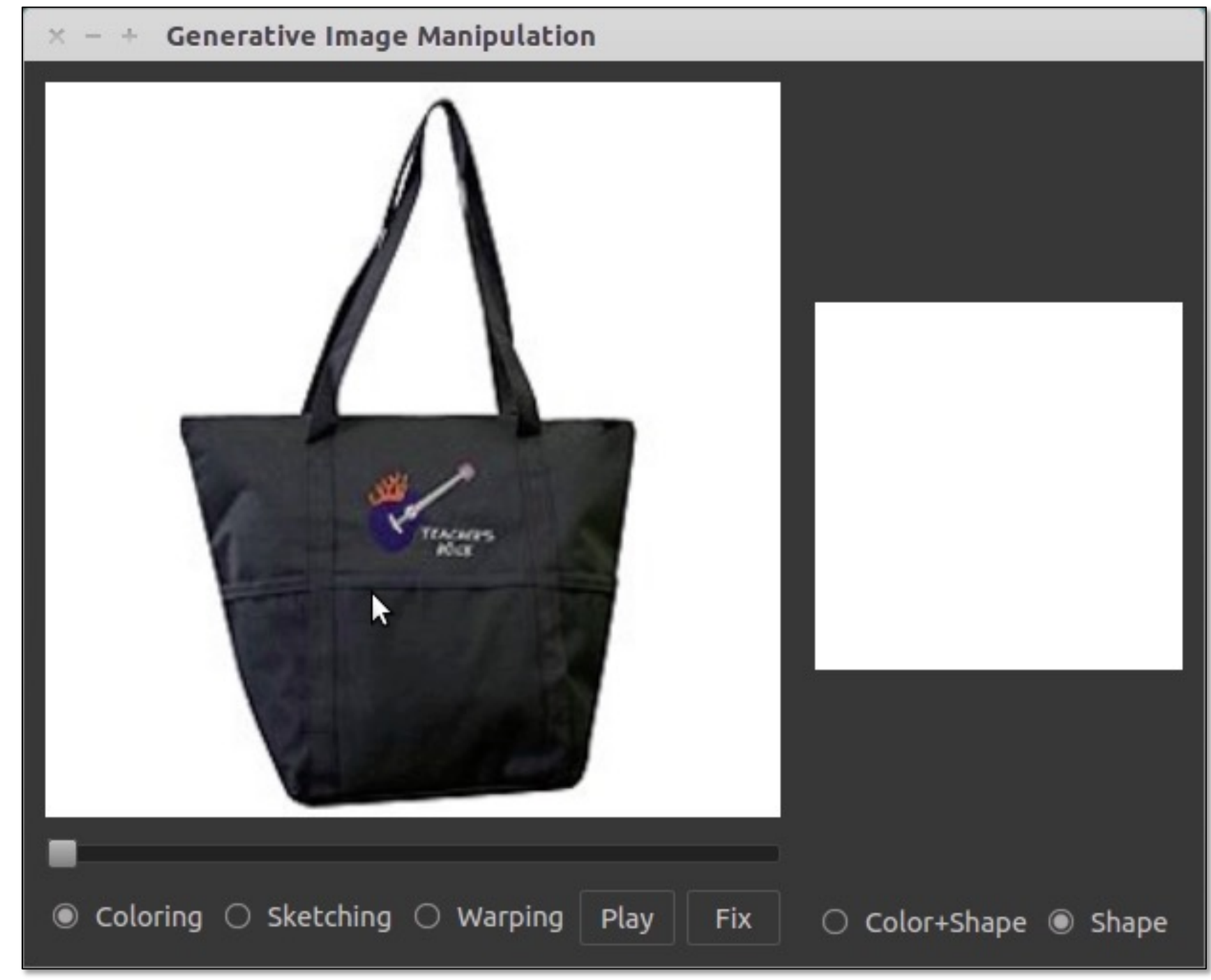

- 
- 
- 
- 
- 
- 
- 
- 
- 
- 
- 
- 
- 
- 
- 
- 
- -
	-
	- -
	-
	-
	- -
- -
	-
	-
- 
- 
- 
- 
- 
- 
- 
- -
	-
- 
- 
- 
- 
- 
- 
- 
- -
	-
- 
- 
- 
- 
- 
- 
- 
- 
- 
- 
- 
- 
- 
- 
- 
- 
- 
- 
- 
- 
- 
- 
- 
- 
- 

## Image Manipulation Demo

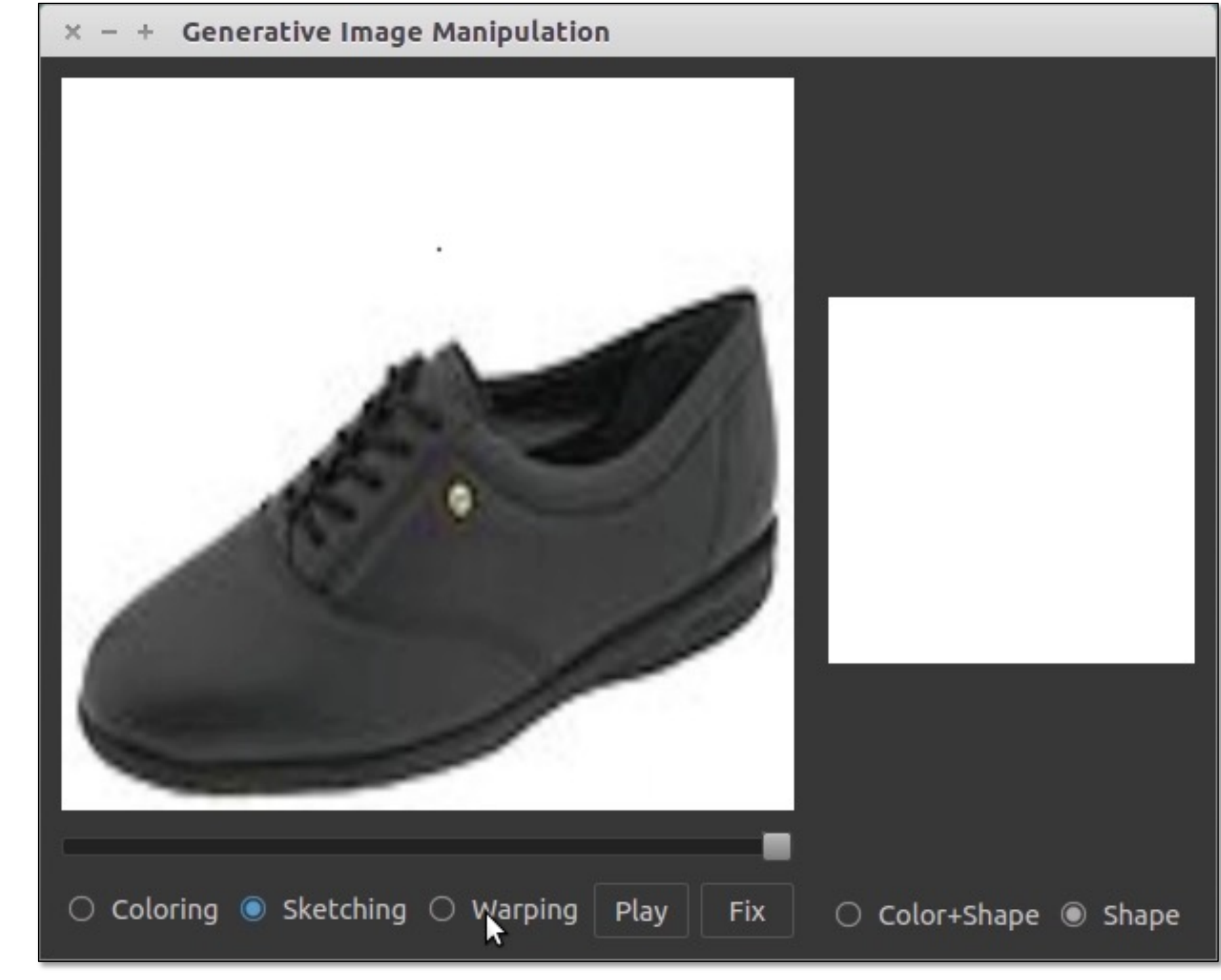

## Interactive Image Generation

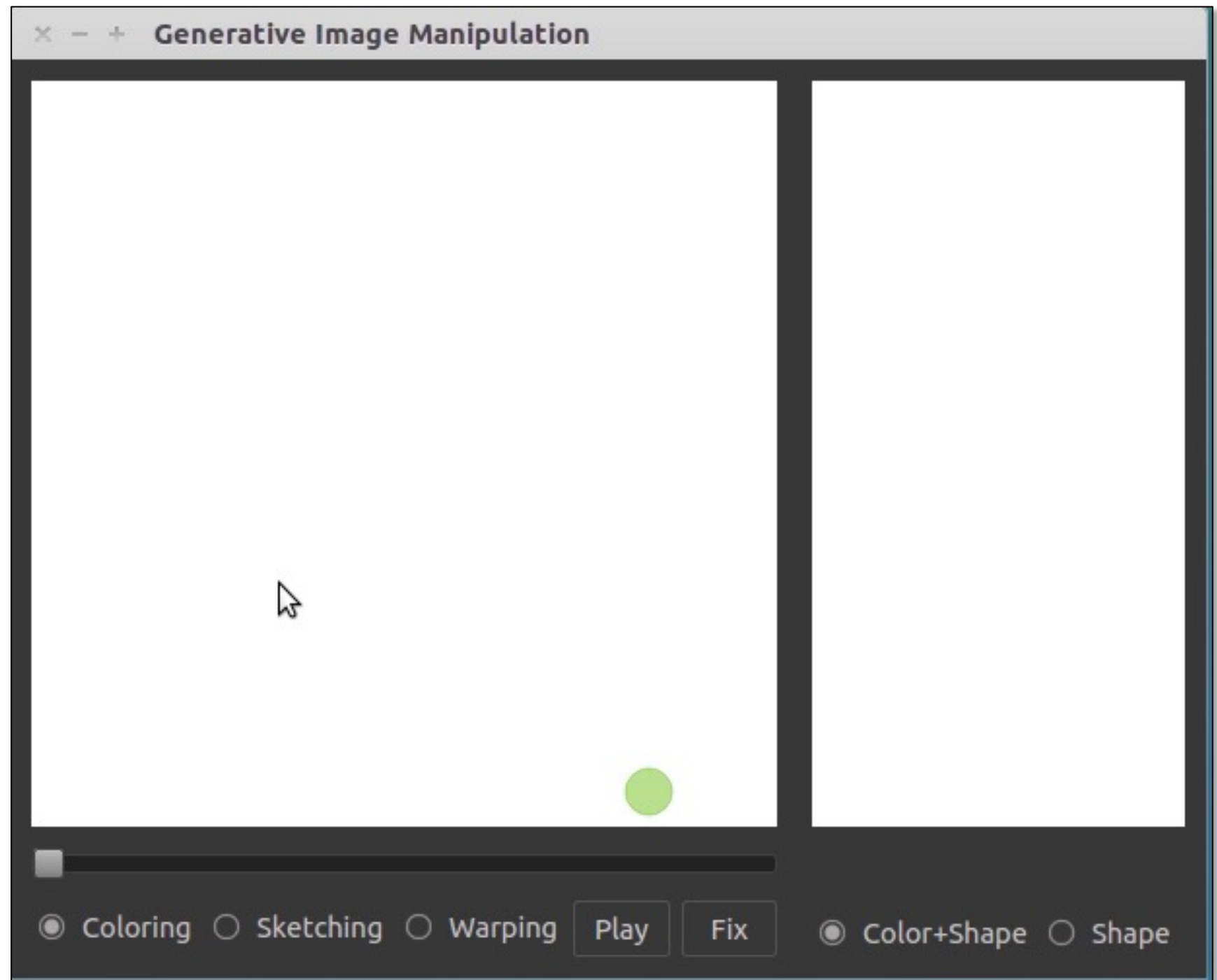

## User edits

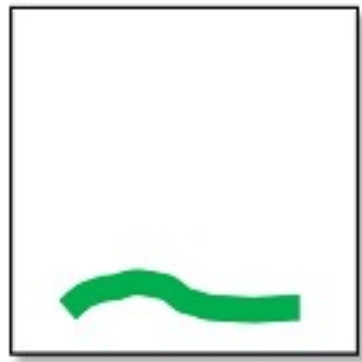

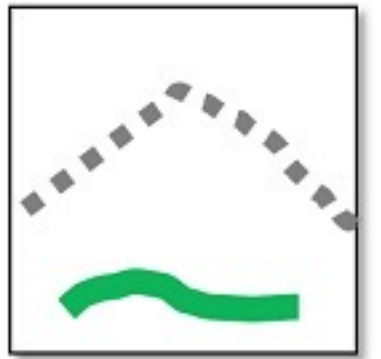

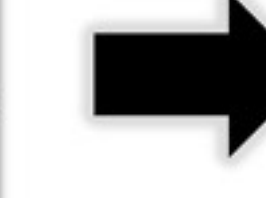

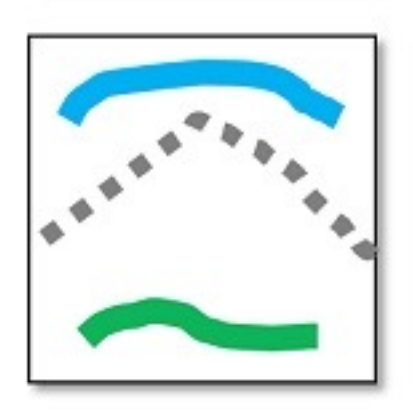

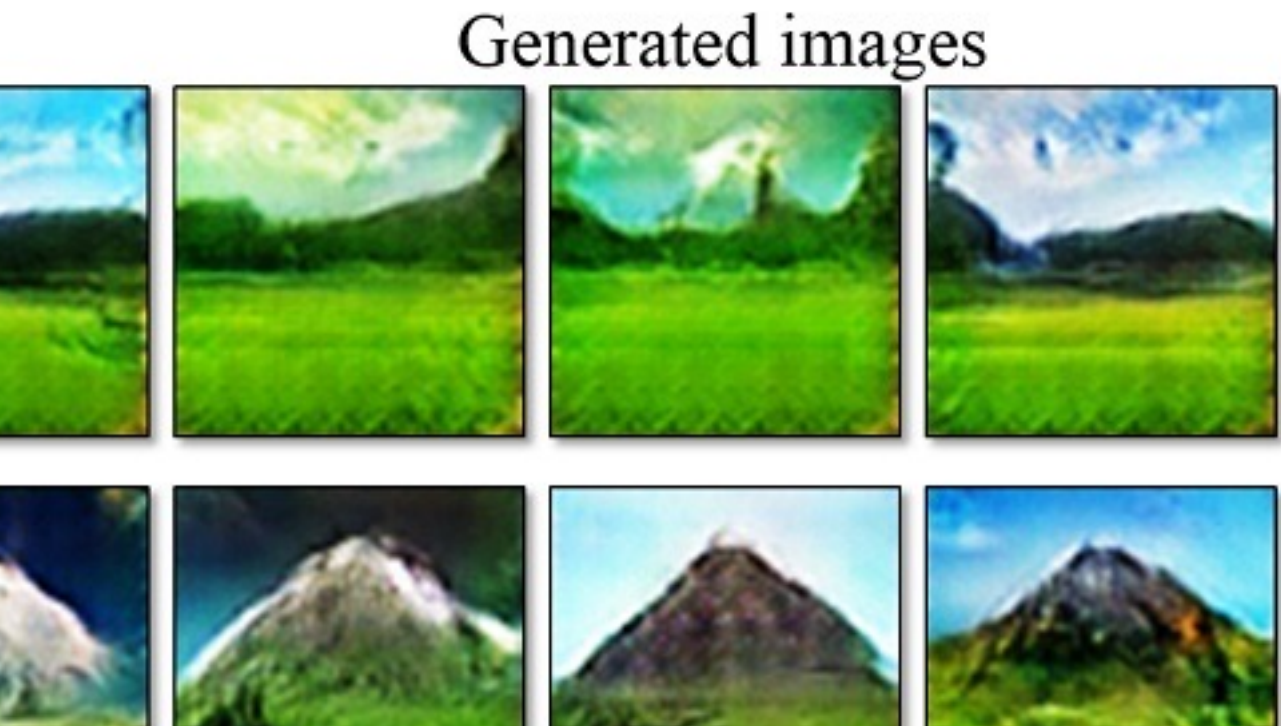

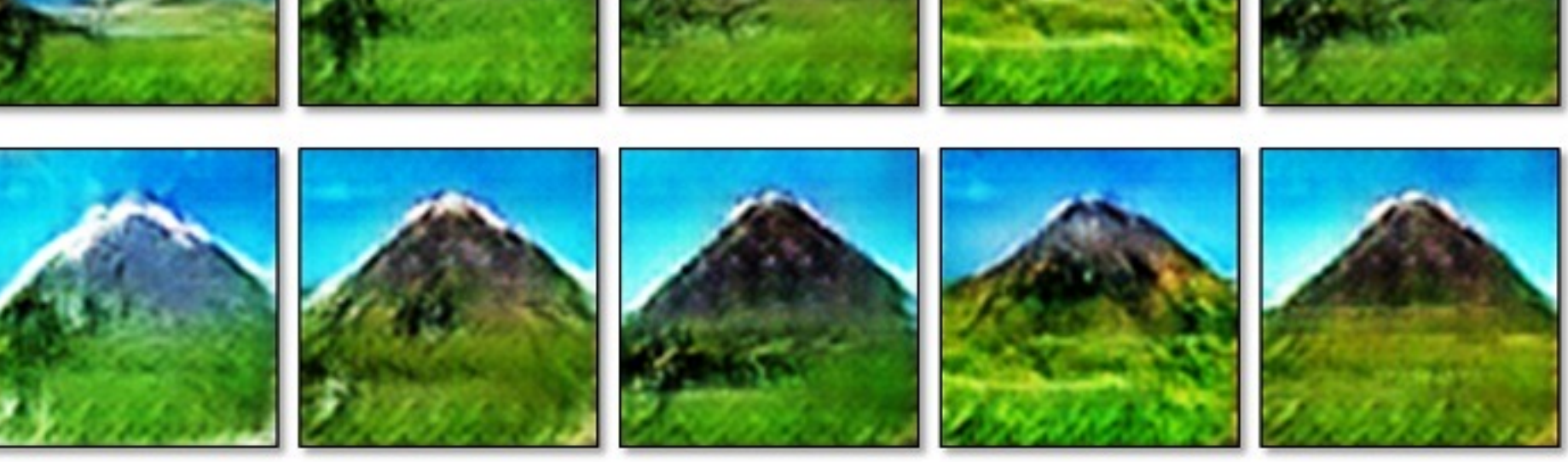

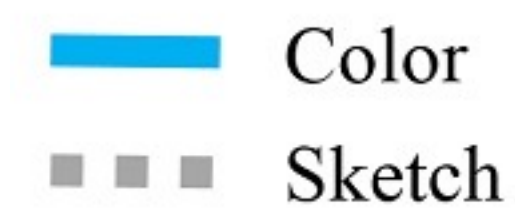

iGAN [Zhu et al. 2016]. Also see Neural Photo Editor [Brock et al. 2017]

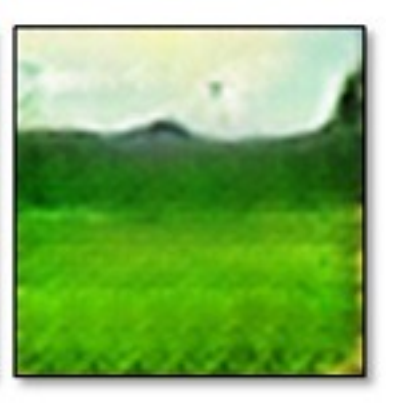

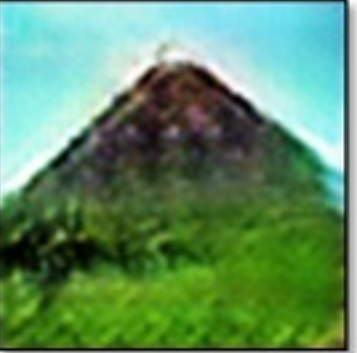

## Changing Variables

- Traditional method: Optimizing the image  $\hat{y}^* = \arg\min_{\hat{y}}$  $\hat{y}$  $\hat{\hat{u}}$  $\mathcal{L}(x, \dot{y}, \hat{y})$ input result user constraint
- New method: Optimizing the latent code user constraint

$$
z^* = \arg\min_{z} \mathcal{L}(x, y, G(z))
$$
  
input  
Generator  
Generator  
<sup>31</sup>

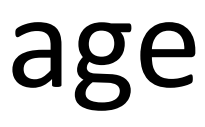

## Projecting and Editing an Image

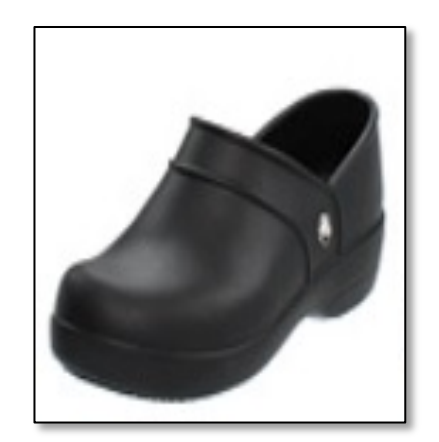

original photo

projection on manifold

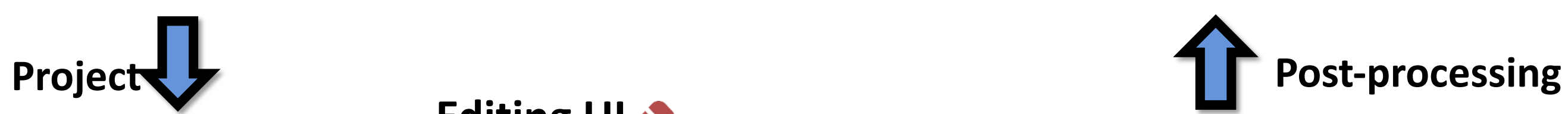

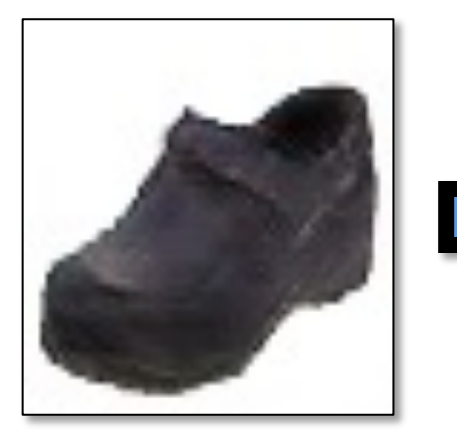

transition between the original and edited projection

different degree of image manipulation

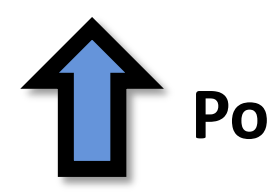

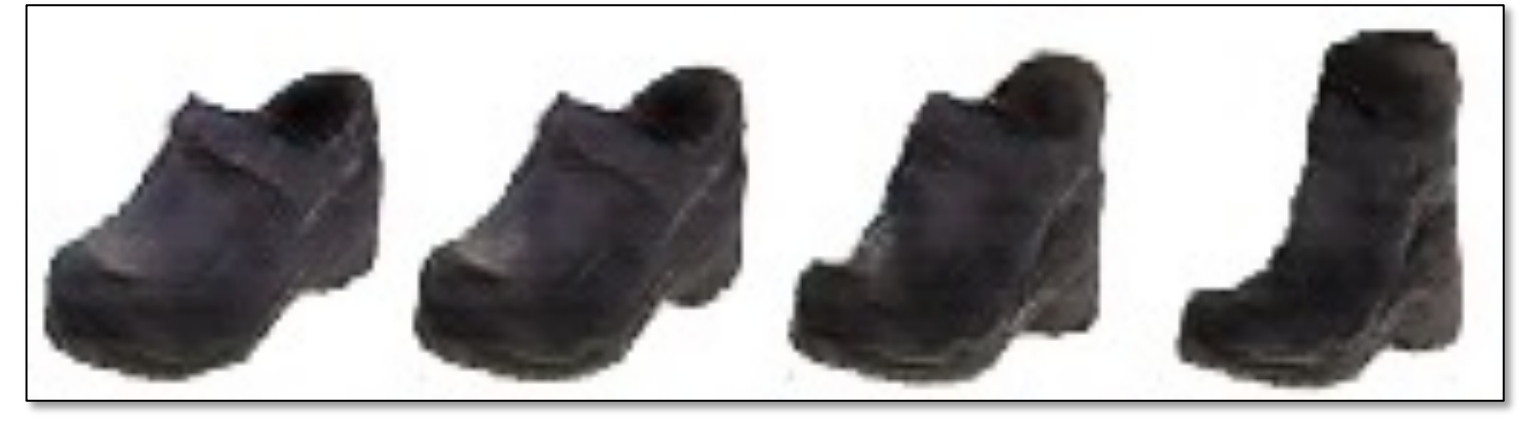

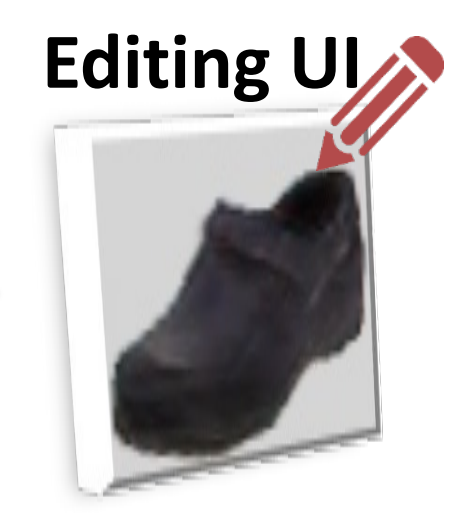

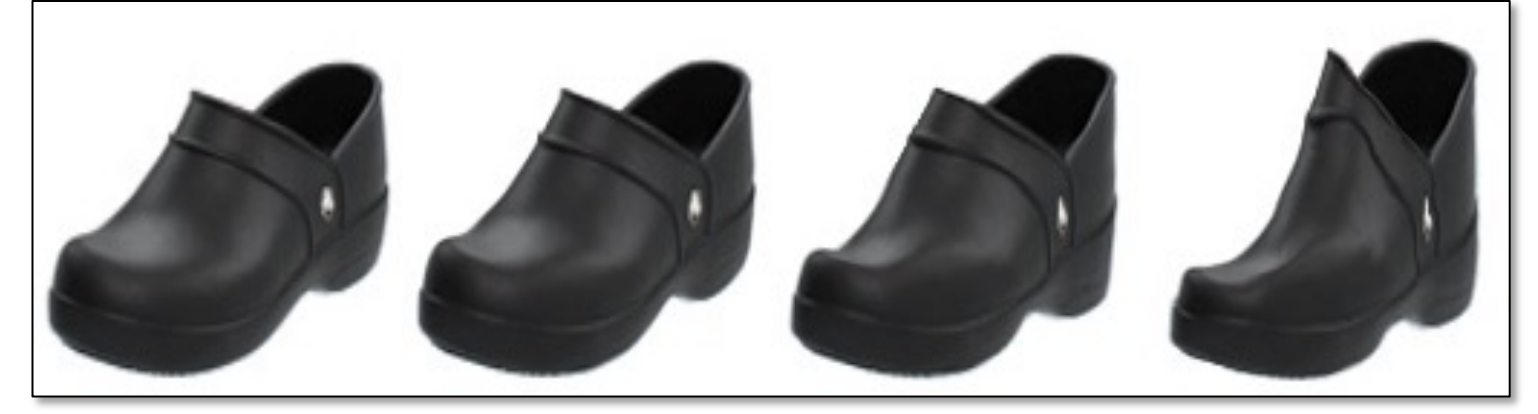

## 32

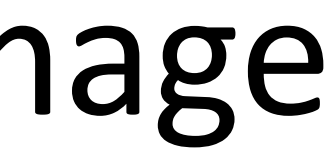

## Image Editing with GANs

- Step 1: Image Projection/Reconstruction  $z_0 = \arg \min$ z  $\mathcal{L}(G(z),x)$
- Step 2: Manipulating the latent code

• Step 3: Generate the edited result

$$
z_1 = z_0 + \Delta z
$$

$$
G(z_1)
$$

## Image Projection with GANs

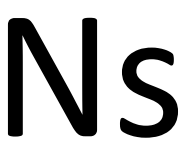

## Image Reconstruction (high-res images, Big Models)

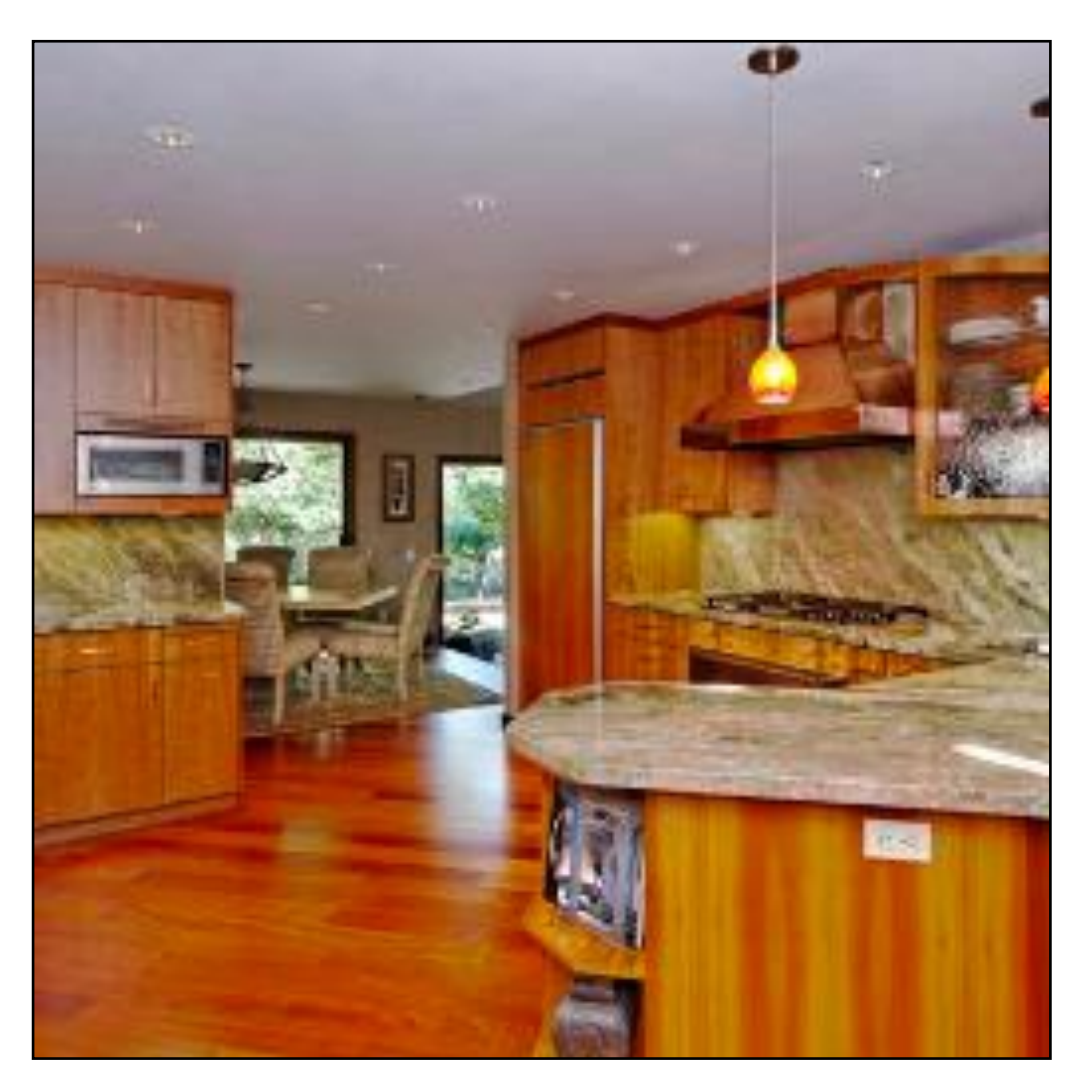

Original image  $x$ 

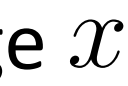

## Image Reconstruction (high-res images, Big Models)

## iGAN [Zhu et al. 2016]

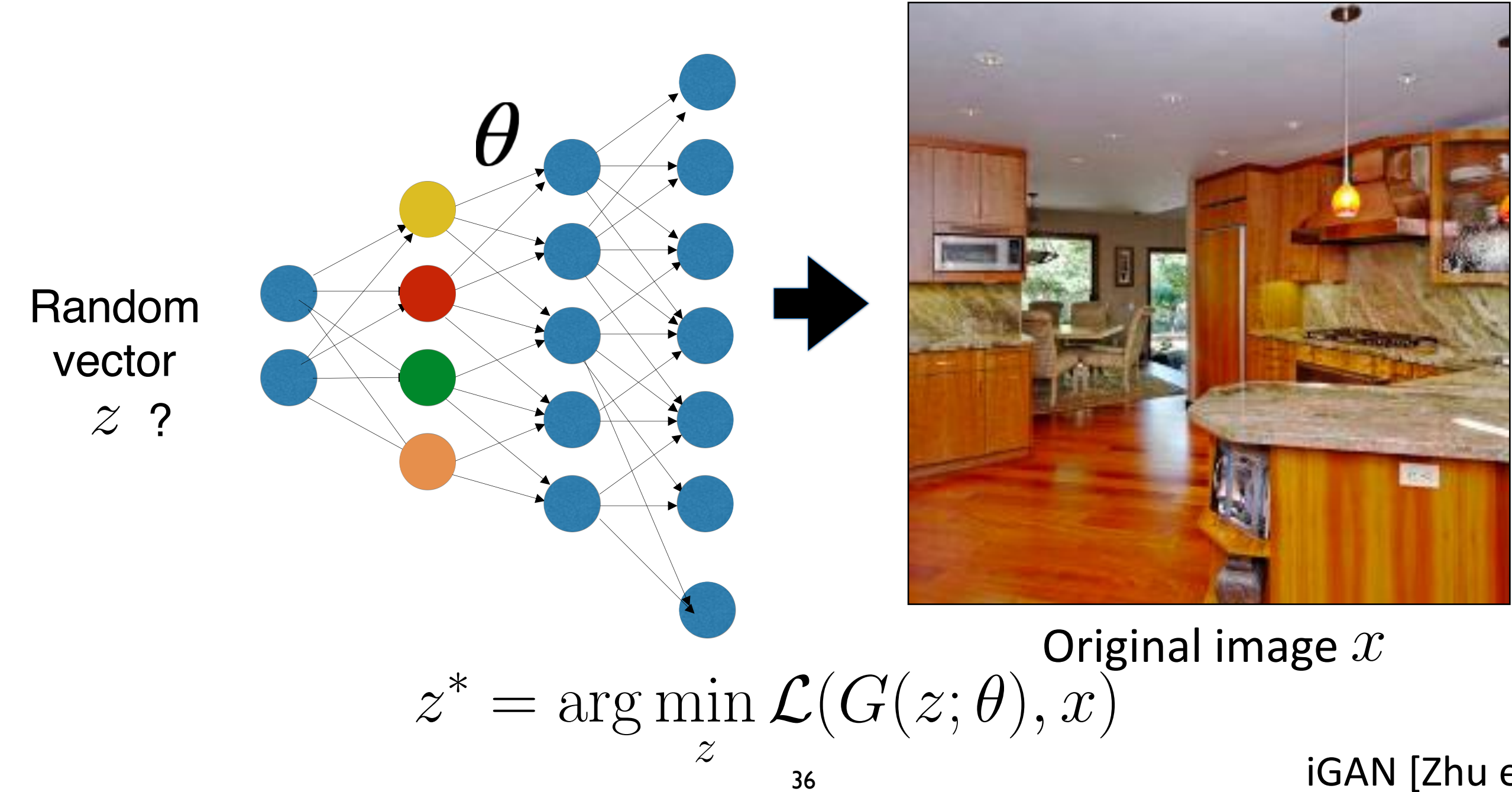

## Image Reconstruction (high-res images, Big Models)

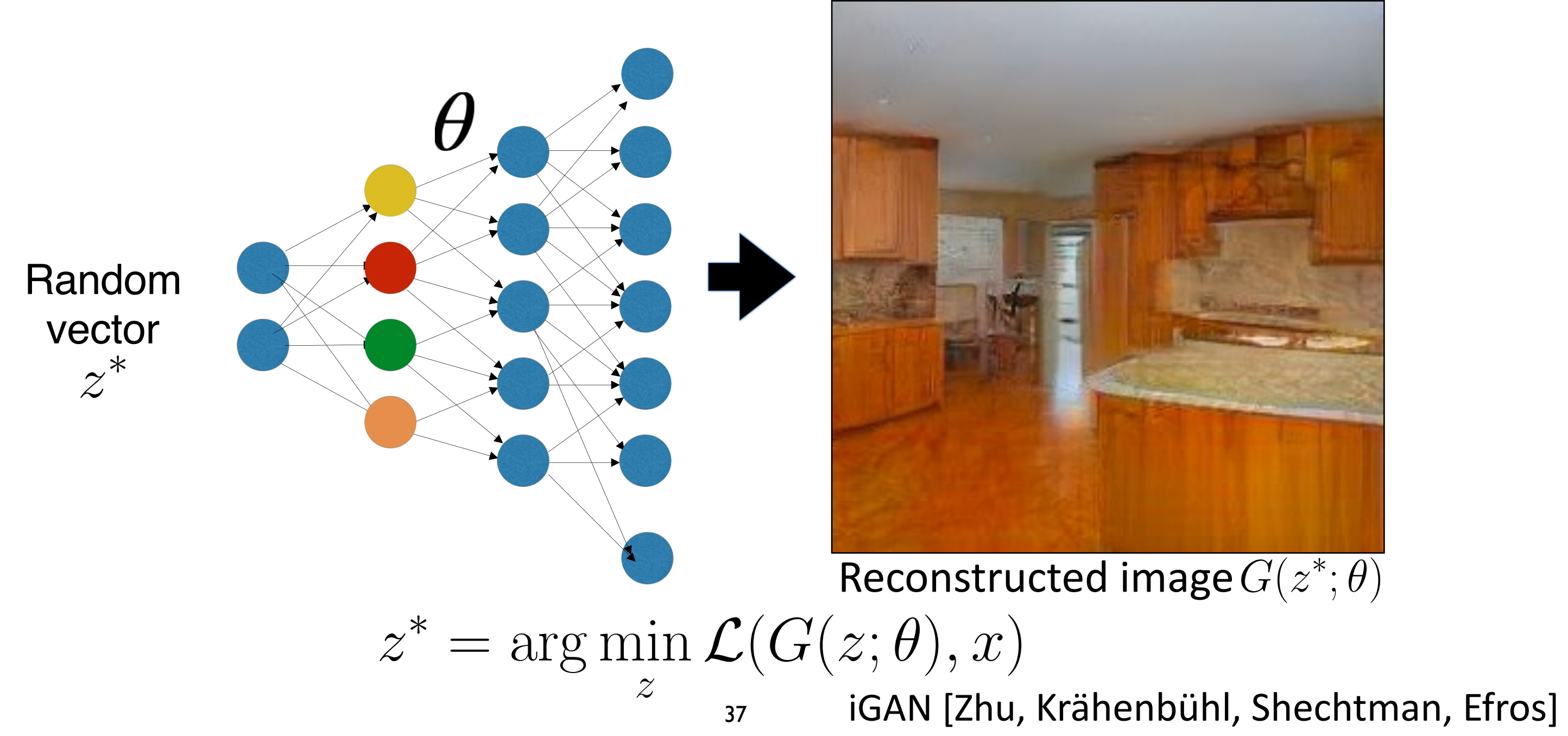

## Find the Differences…

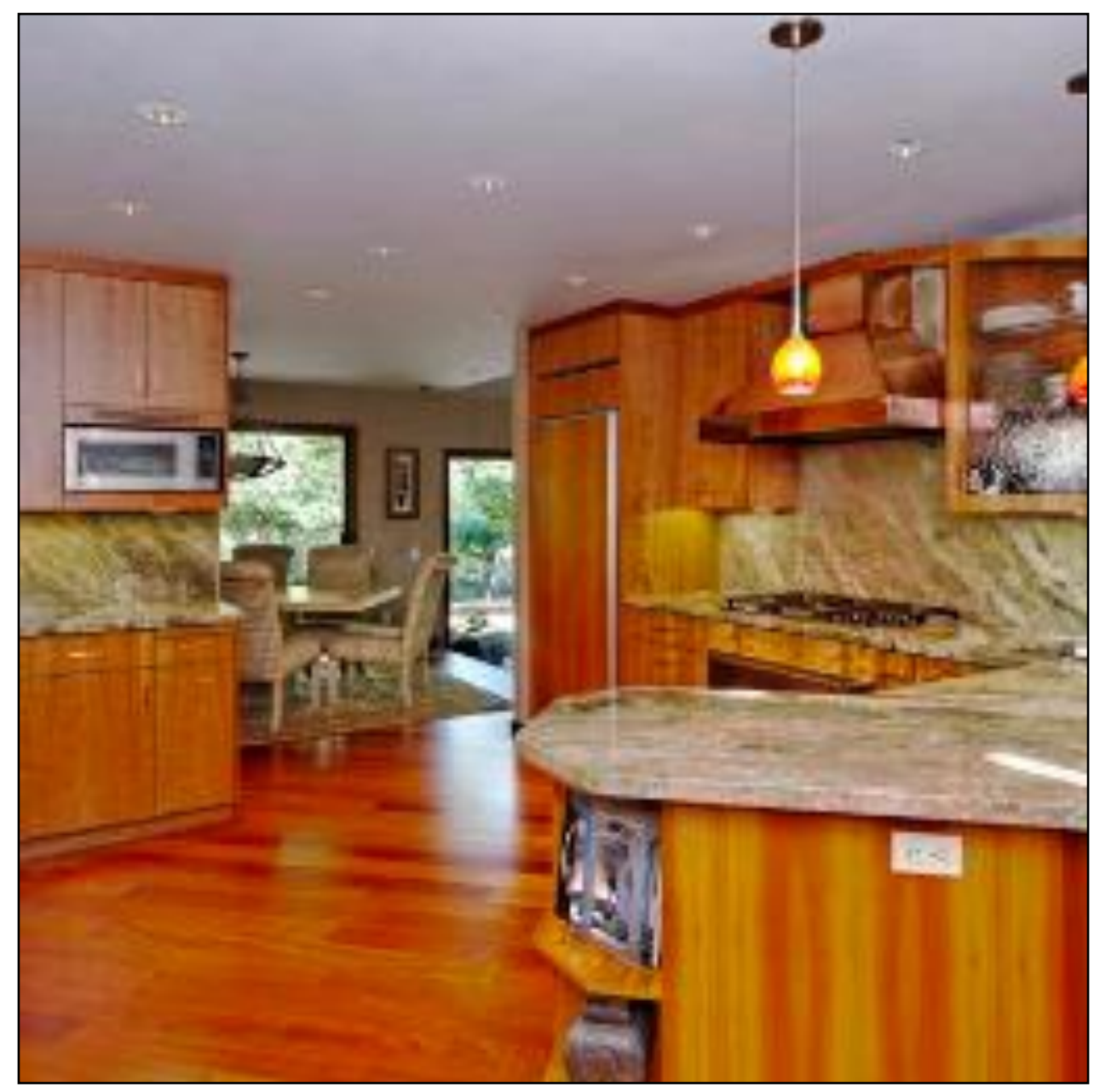

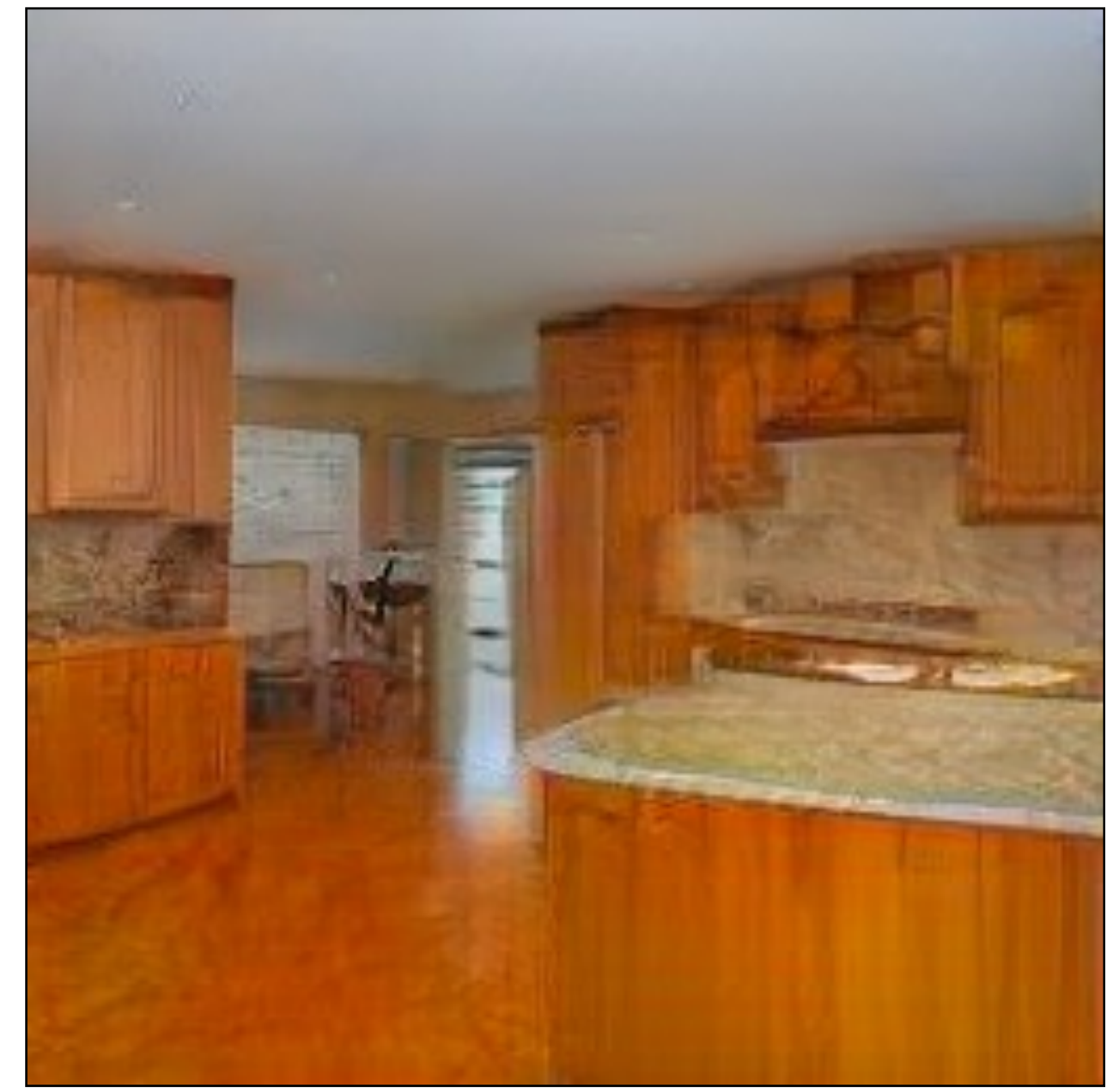

Original image GAN reconstructed image

## No stove

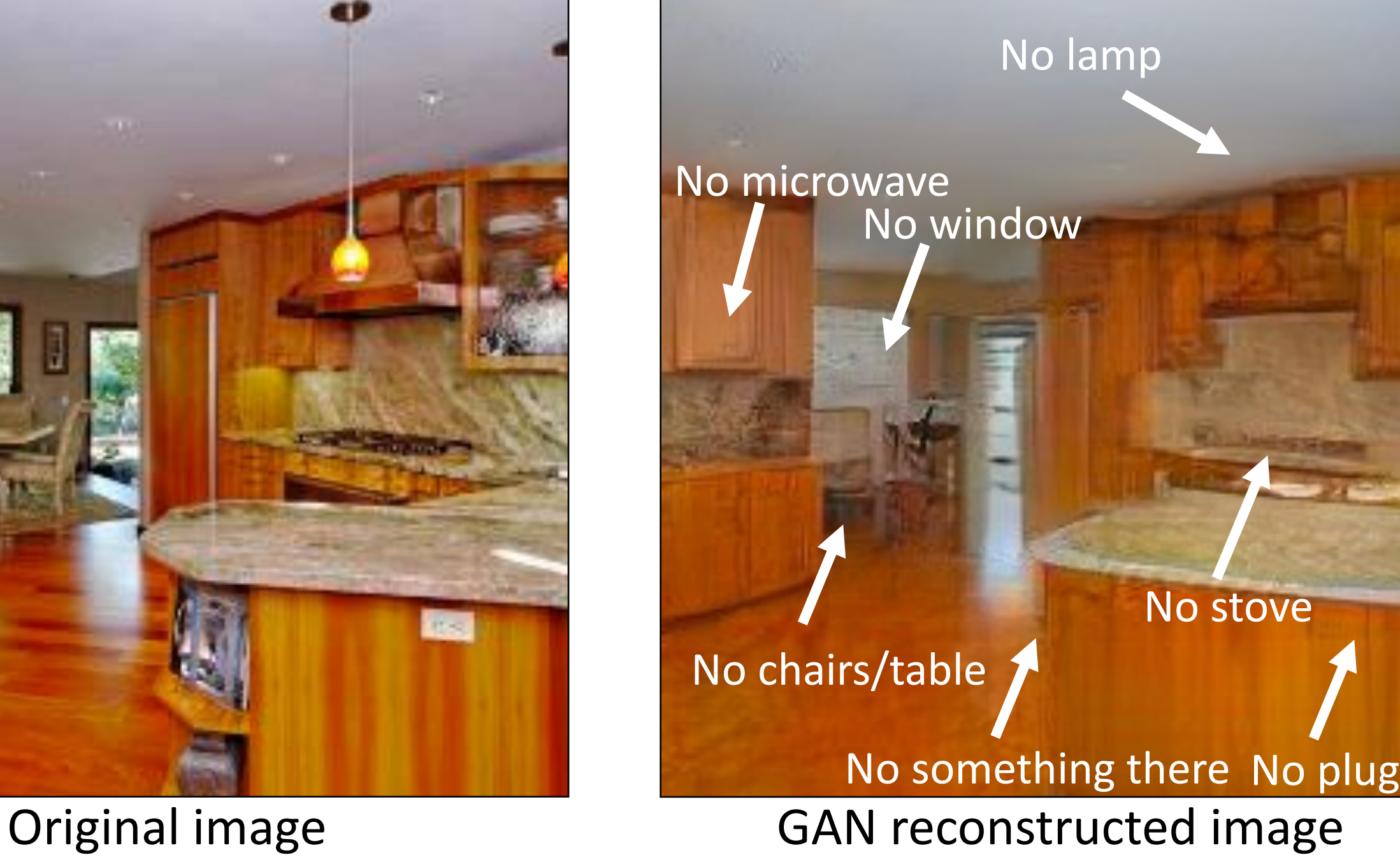

## Find the Differences…

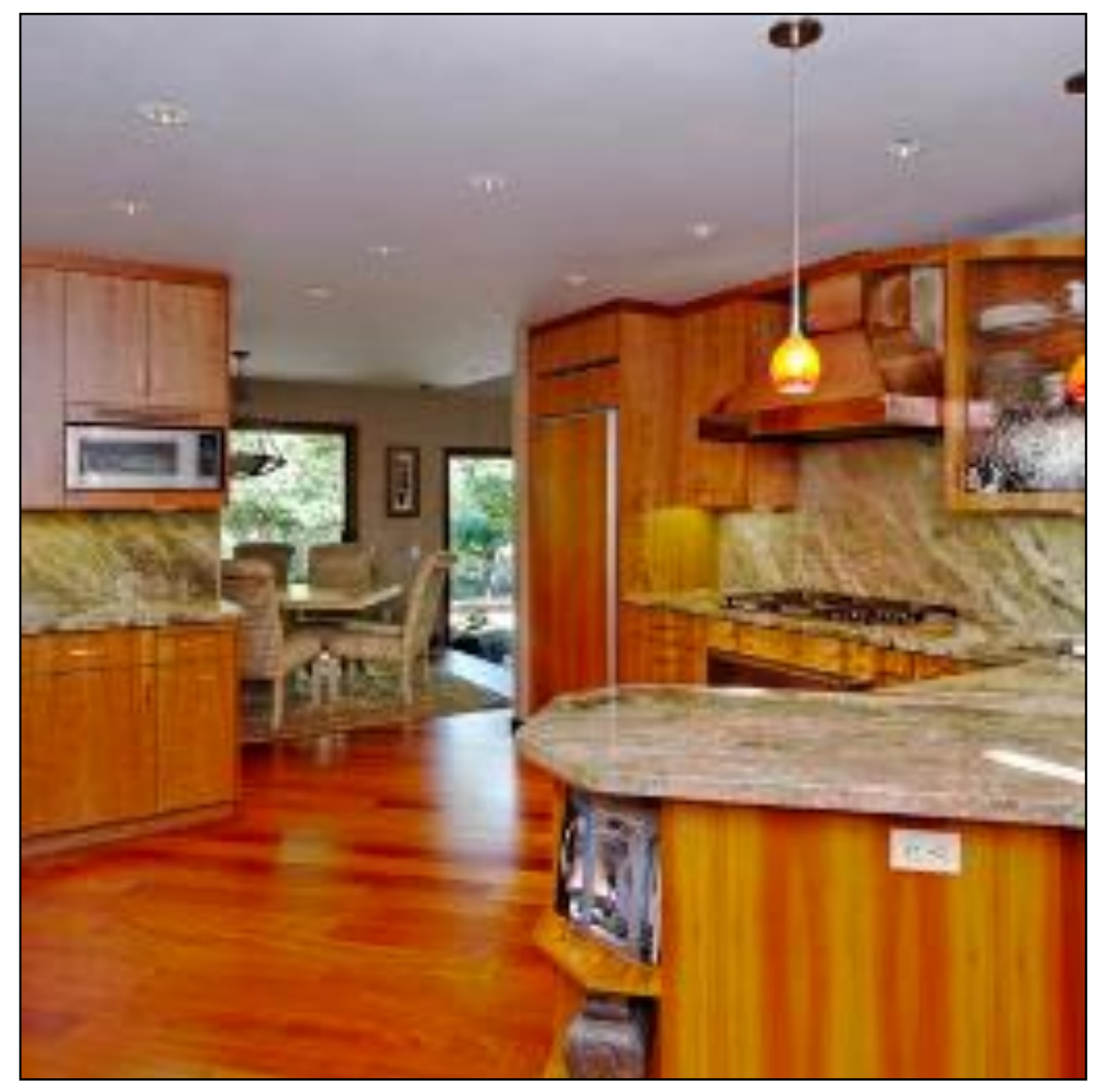

![](_page_39_Picture_0.jpeg)

## Reconstructing a Real Photo

## iGAN [Zhu et al. 2016]

![](_page_39_Figure_2.jpeg)

z

40

Reconstructed image  $G(z^*; \theta)$ 

![](_page_39_Picture_6.jpeg)

## Regularizer

![](_page_40_Figure_0.jpeg)

 $z^*, \theta^* = \arg\min_z$  $z,\theta$  $\mathcal{L}(G(z;\theta),x)$ 41

![](_page_40_Picture_3.jpeg)

![](_page_41_Picture_0.jpeg)

## Reconstructing a Real Photo

![](_page_41_Figure_2.jpeg)

![](_page_41_Picture_3.jpeg)

## Reconstructed image  $G(z^*; \theta^*)$

 $z^*, \theta^* = \arg \min \mathcal{L}(G(z; \theta), x) + R(\theta) \longleftarrow$  Regularizer  $z,\theta$  $\mathcal{L}(G(z; \theta), x) + R(\theta)$ 42

Original image

Inspired by Deep Image Prior [Ulyanow et al.] and Deep Internal learning [Shocher et al.] Semantic Photo Manipulation [Bau, Strobelt, Peebles, Wulff, Zhou, Zhu, Torralba, SIGGRAPH 2019]

## With  $z^*$  With  $z^*$  and  $\theta^*$

## Reconstructing a Real Photo

![](_page_42_Picture_1.jpeg)